# *RTE-VR5500-CB(64)*

(Rev.2.00)

*Midas lab*

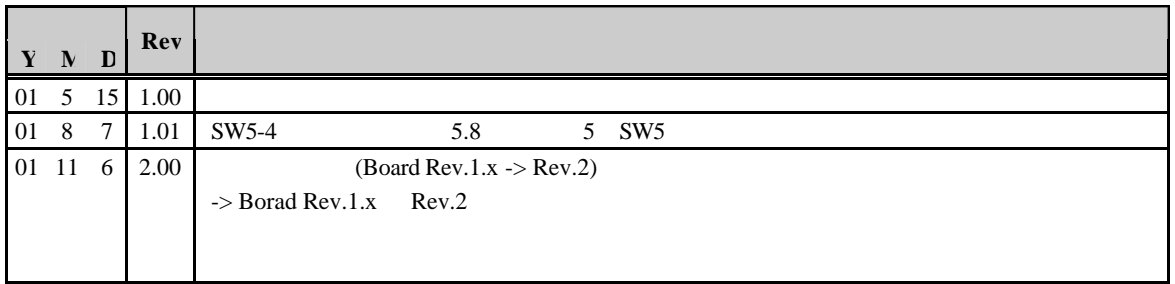

Borad Rev.1.x Rev.2

|                          | Rev.1.x                  | Rev.2       |  |  |
|--------------------------|--------------------------|-------------|--|--|
| <b>CPU</b>               | ES1.1                    | ES2.0       |  |  |
| <b>CLK</b><br><b>CPU</b> | 280MHz                   | 300MHz      |  |  |
| <b>CPU</b><br><b>CLK</b> | 80MHz                    | 100MHz      |  |  |
| <b>CPU DIV MODE</b>      | Divide 3.5               | Divide3     |  |  |
| Write Data Rate          | DDDD - Dxxx,DxxxDxxxDxxx | <b>DDDD</b> |  |  |
| <b>DRAMC</b>             |                          |             |  |  |
| (RCD, RP, RC, RRC, RAS,  |                          |             |  |  |
| LAT, RSC)                |                          |             |  |  |
| ICE                      | ES1.1<br><b>CPU</b>      |             |  |  |

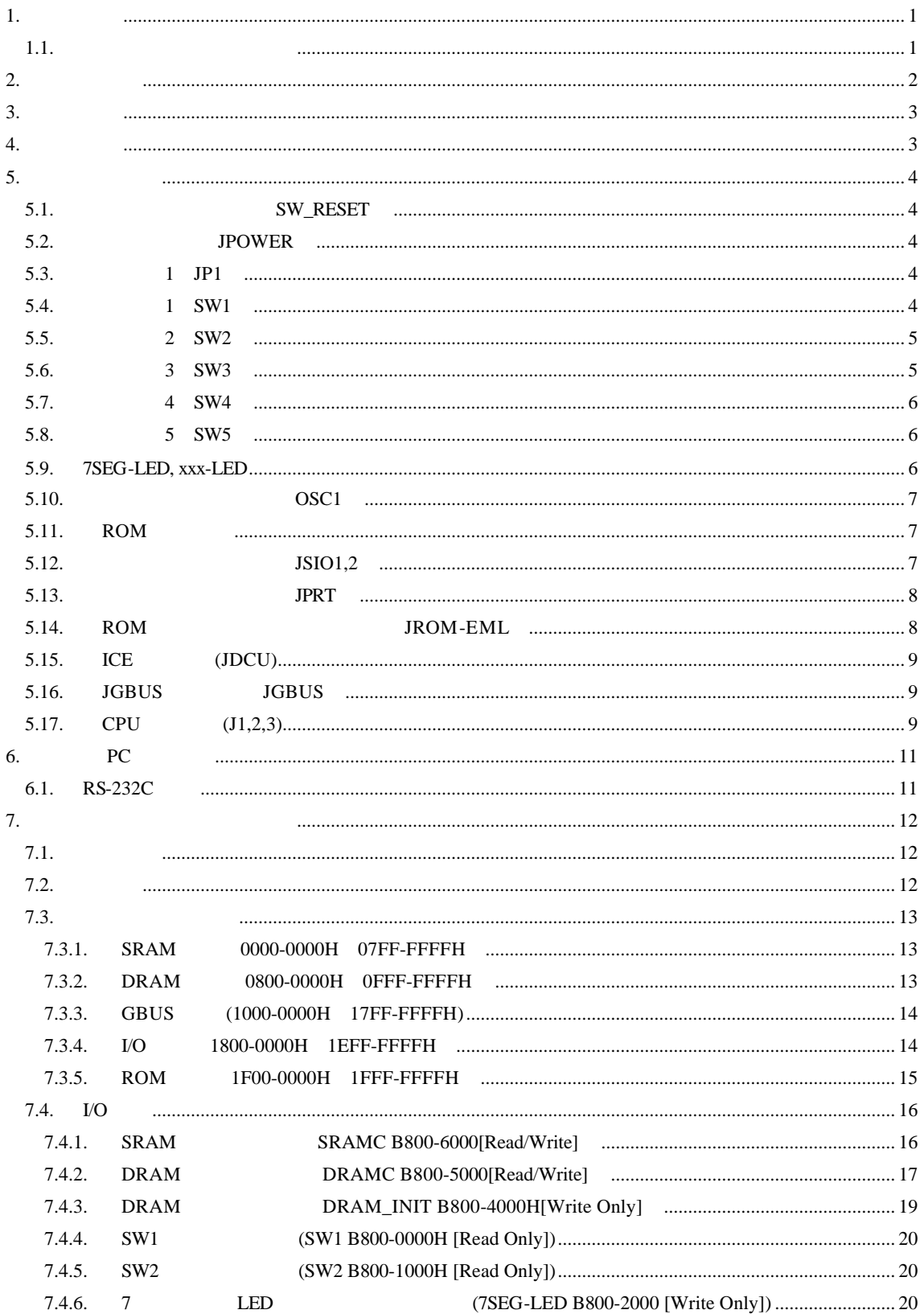

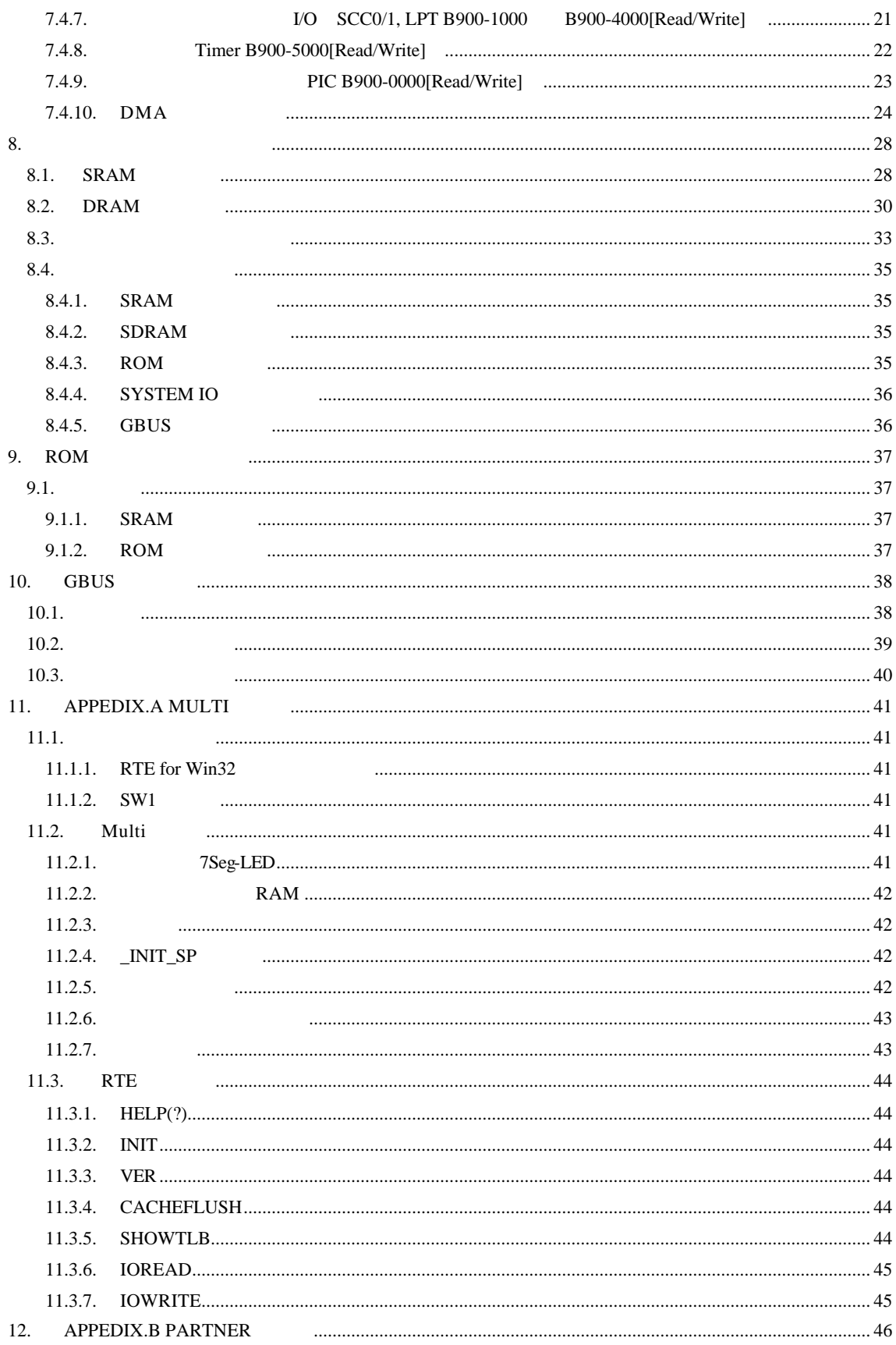

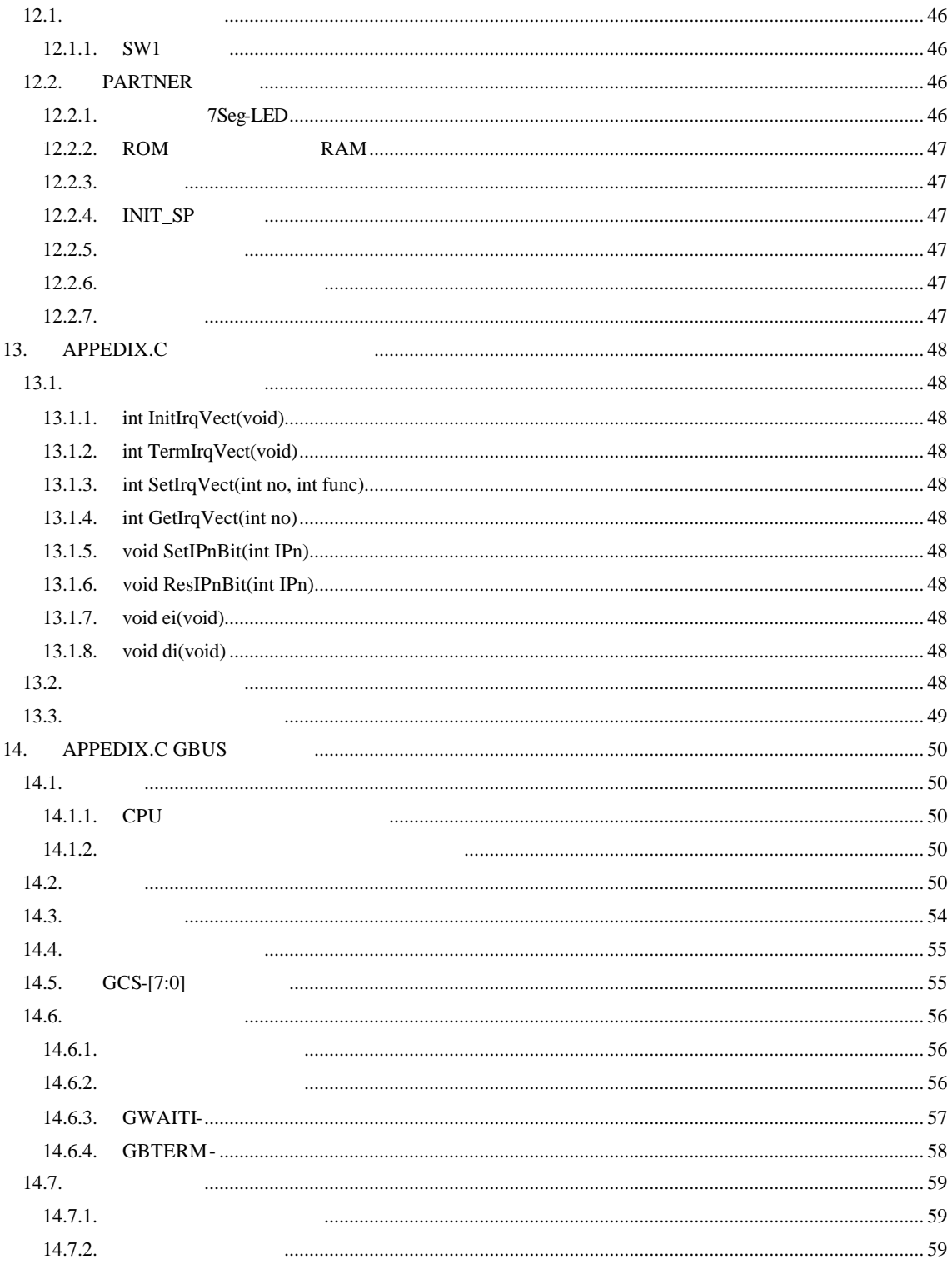

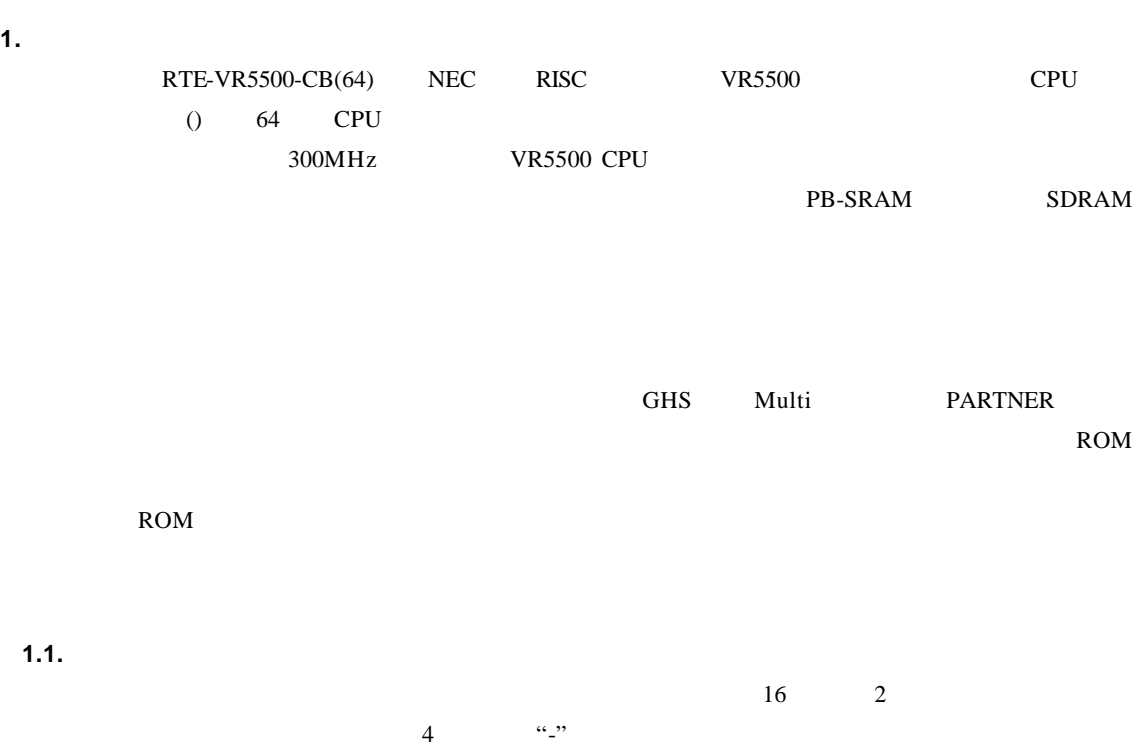

"1FxxH" $\,$  "x"

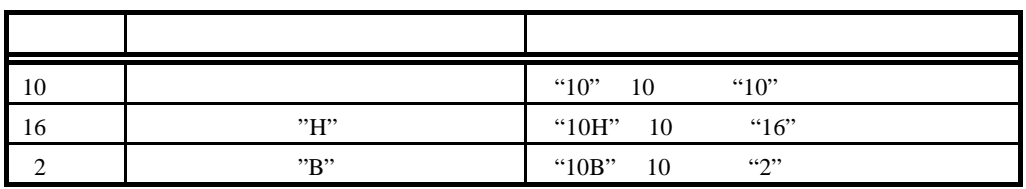

#### MULTI Green Hills Software

**2.** 特徴と機能

RTE-VR5500-CB

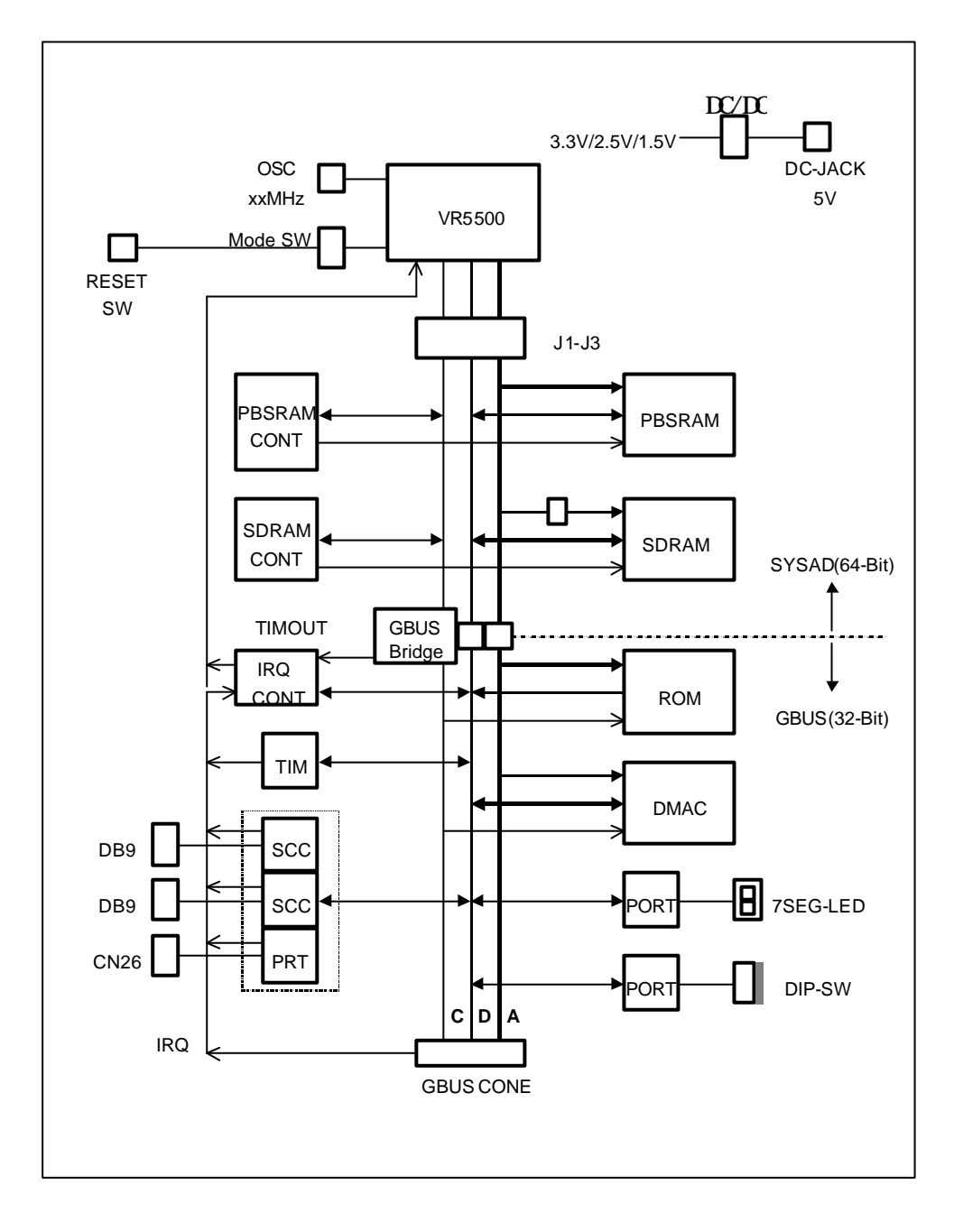

# **3.** 主な特徴

- GreenHills  $MULTI$  PARTNER ROM
- 
- $\bullet$ •  $PB$ -SRAM  $1M-B$ yte SDRAM  $64M-B$ yte
- $(2ch)$   $(IEE1284)$
- ROM N-Wire

## **4.** 基本仕様

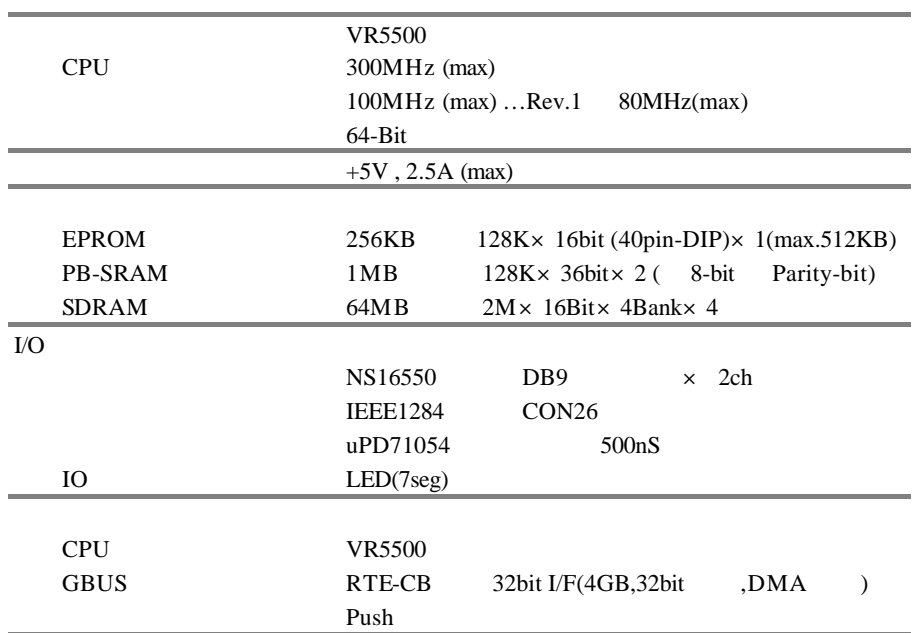

**5.** ボードの構成

RTE-VR5500-CB

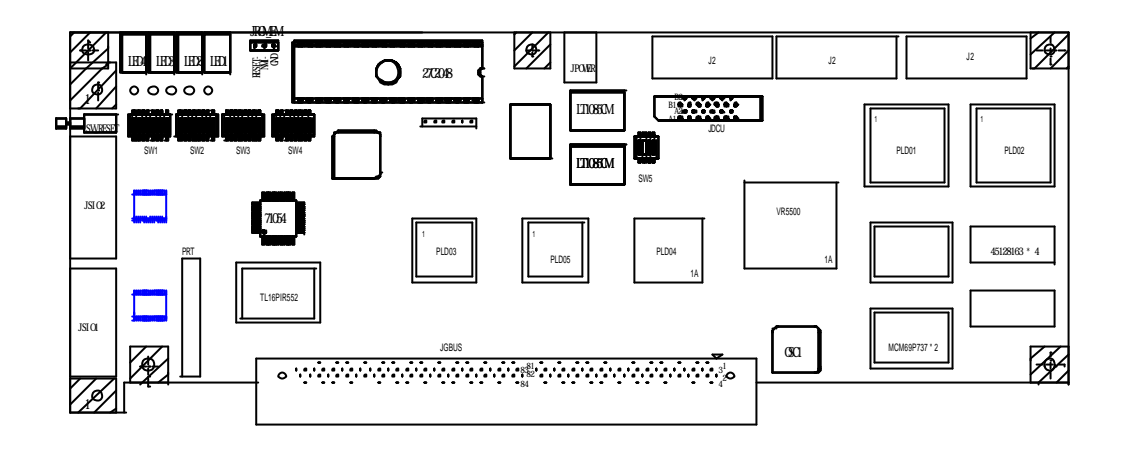

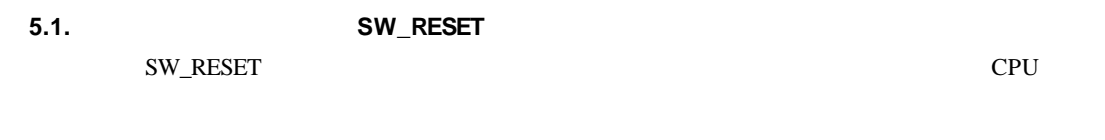

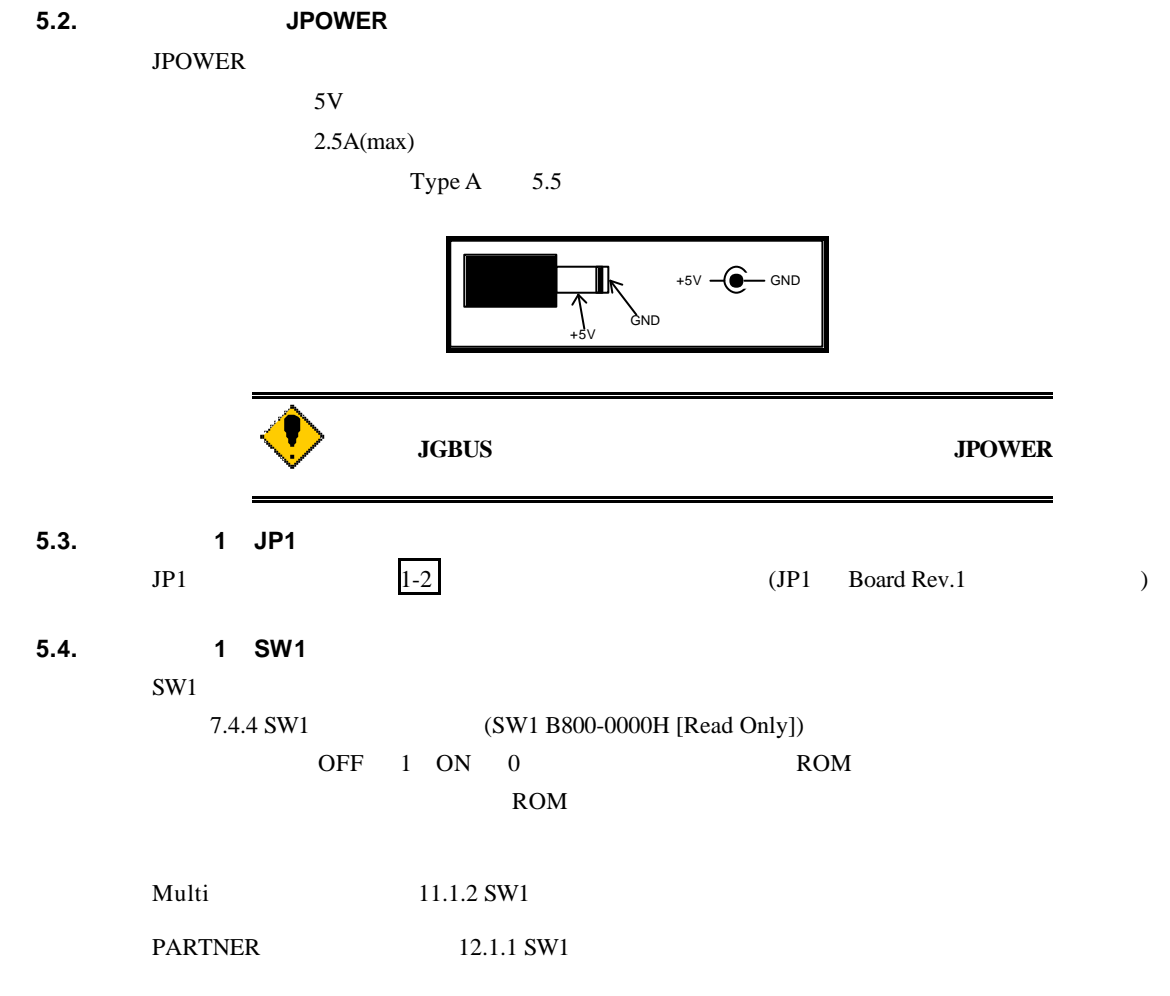

# **5.5.** スイッチ **2 SW2**

 $SW2$ 

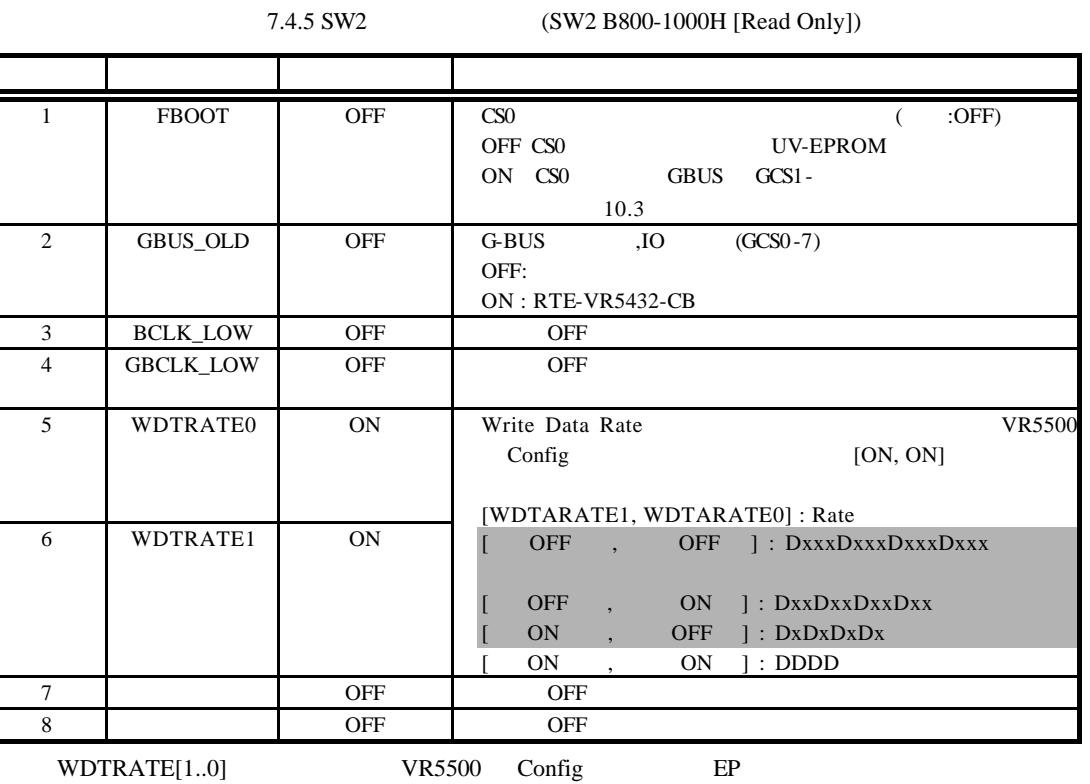

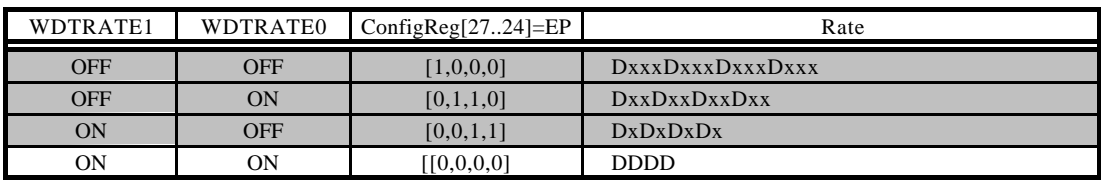

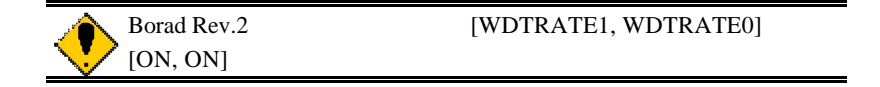

**5.6.** スイッチ **3 SW3**

SW3 ROM ROM

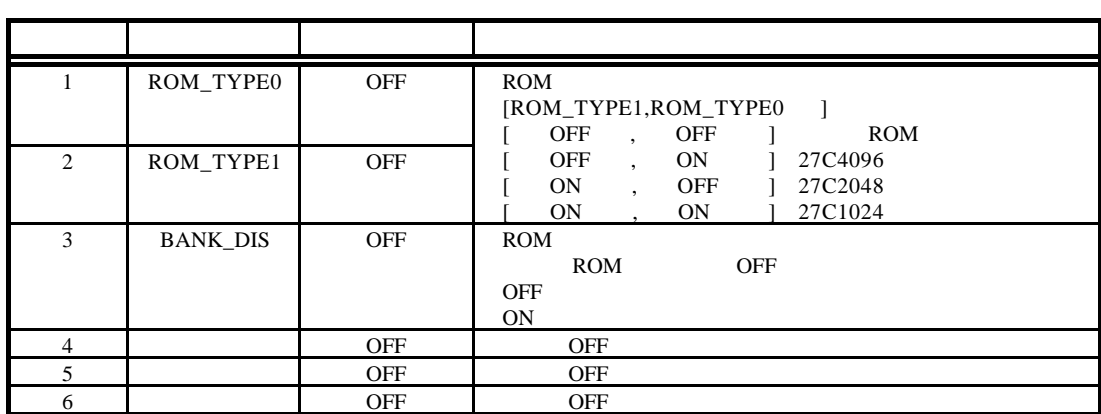

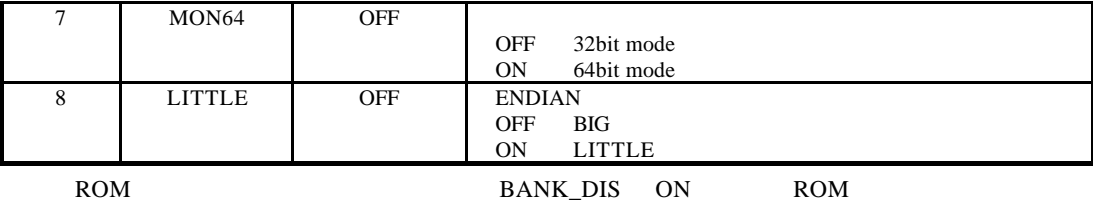

**5.7.** スイッチ **4 SW4**

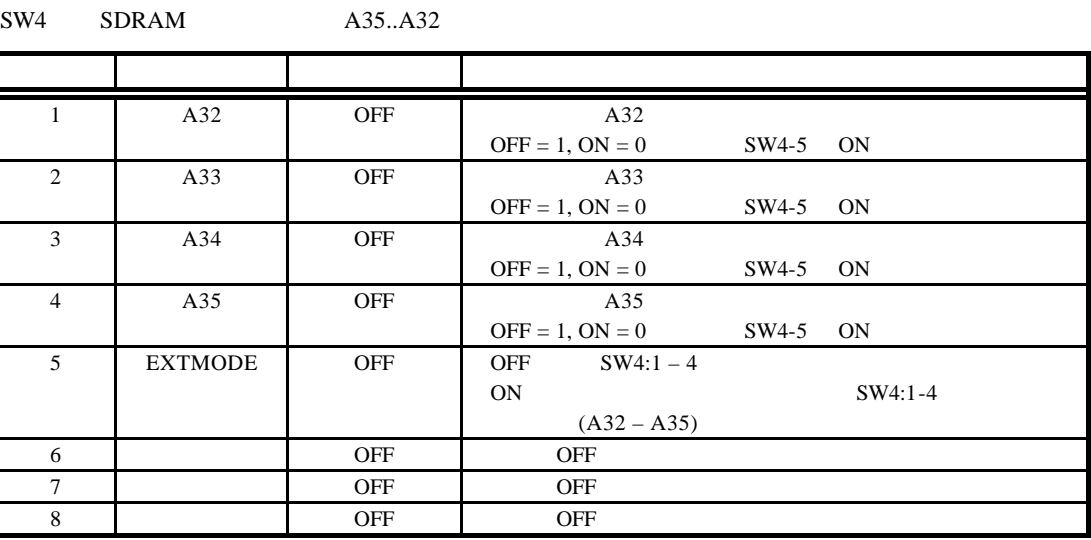

#### **5.8.** スイッチ **5 SW5**

SW5 1-3 CPU DIVMODE OFF ON

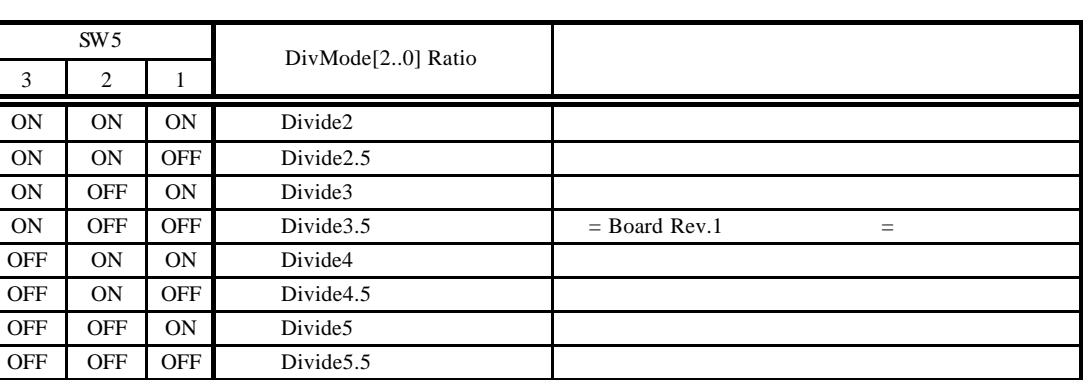

SW5 4 SysMode[0]

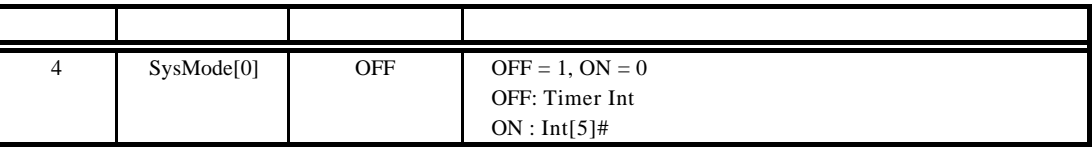

**5.9. 7SEG-LED, xxx-LED**

LED 4 7SEG-LED

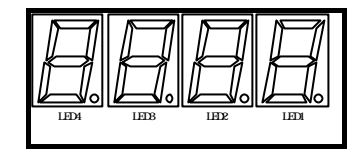

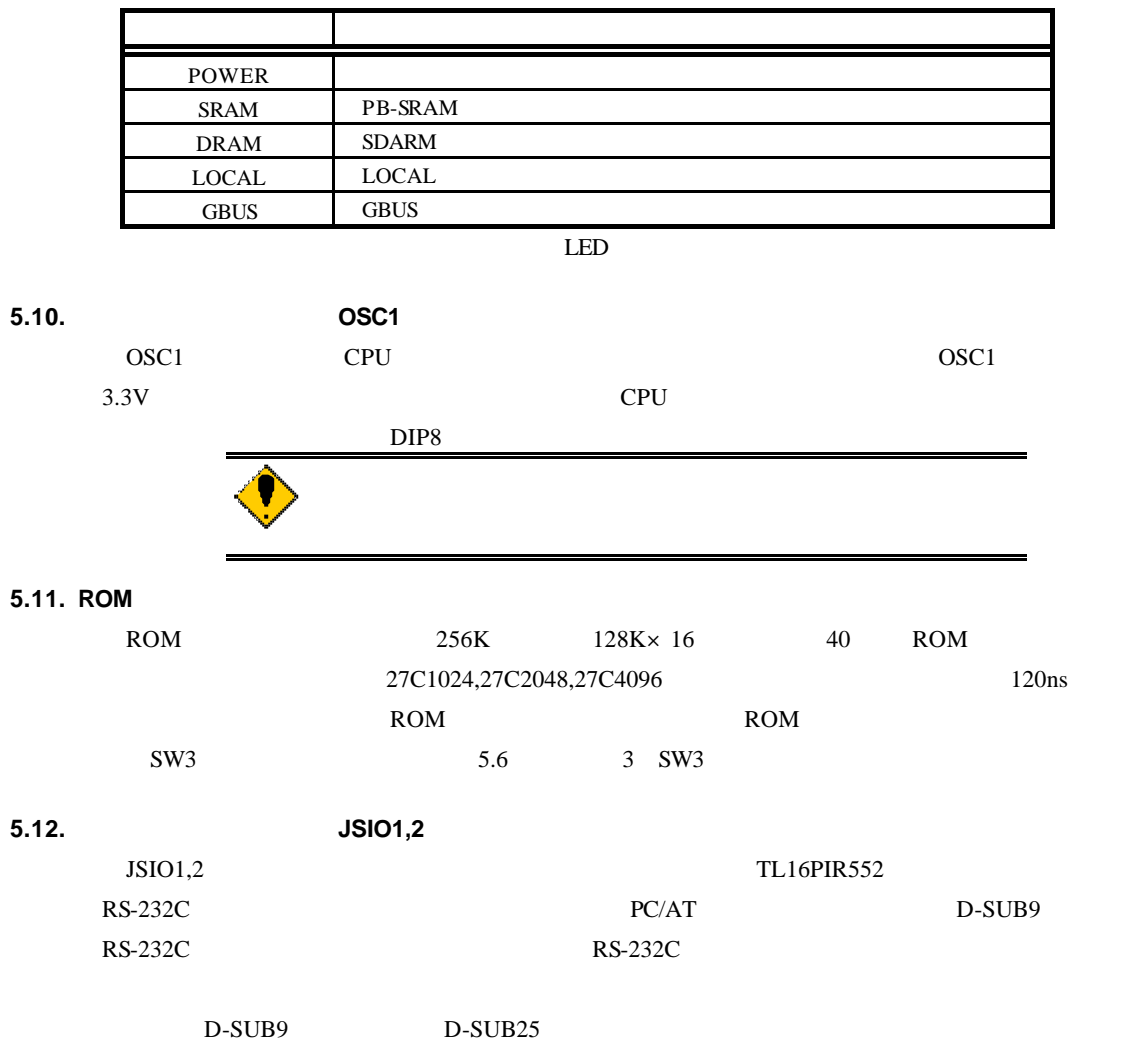

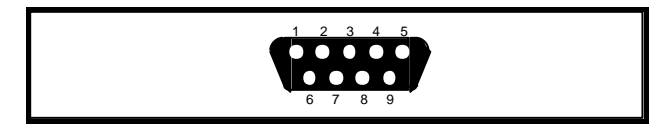

 $JSIO1,2$ 

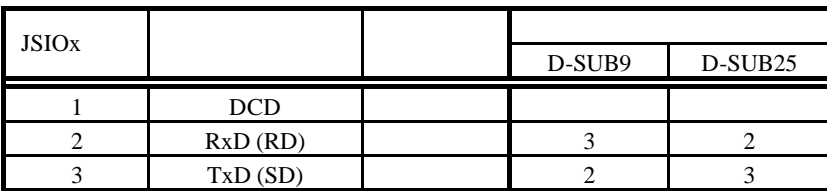

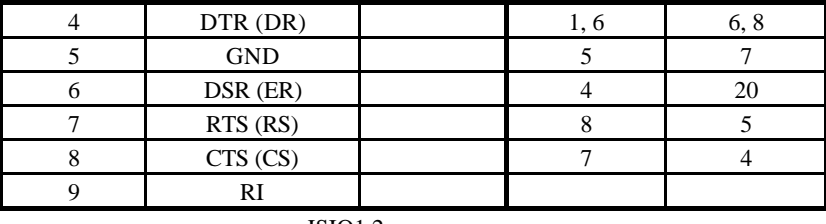

 $JSIO1.2$ 

**5.13.** パラレル・コネクタ(**JPRT**

JPRT TL16PIR552

 $\sim$  26  $\sim$ 

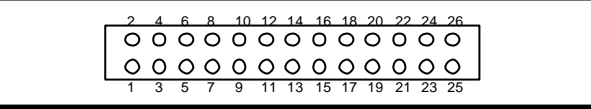

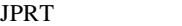

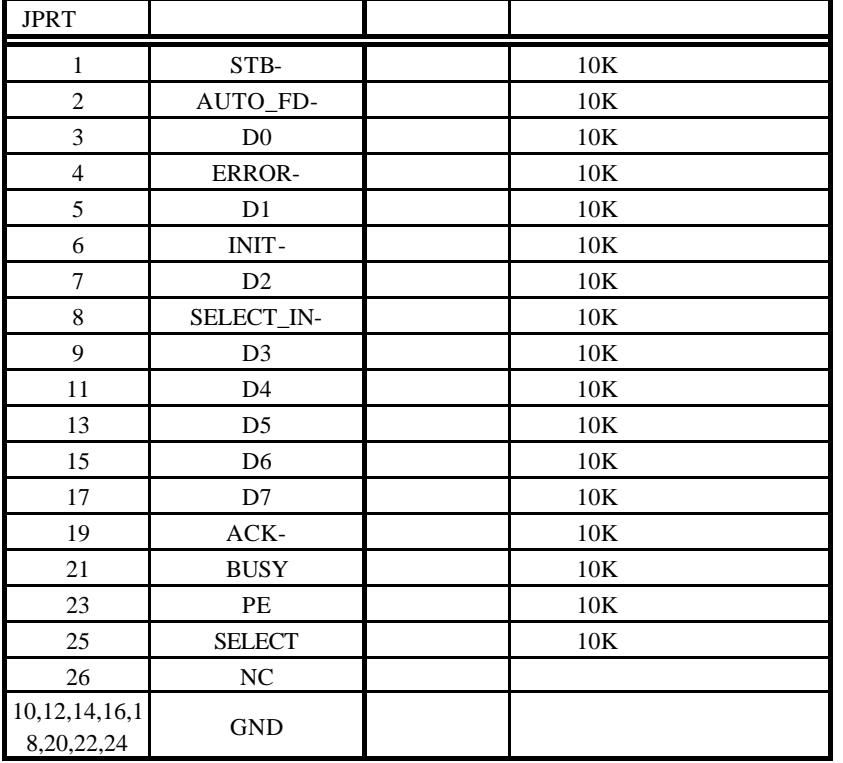

**JPRT** 

**5.14. ROM** IROM-EML

JROM-EML ROM

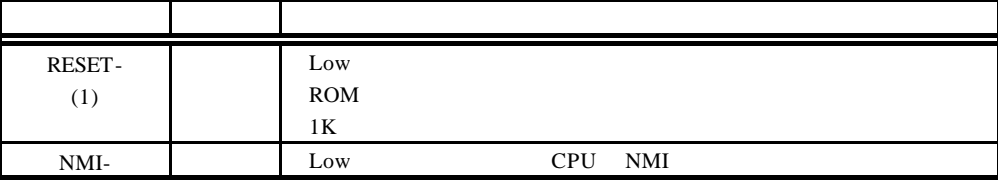

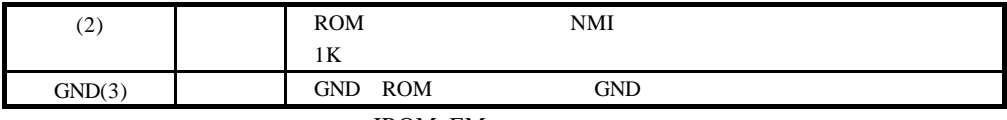

JROM\_EM

# **5.15. ICE** (JDCU)

ICE RTE-TP ICE

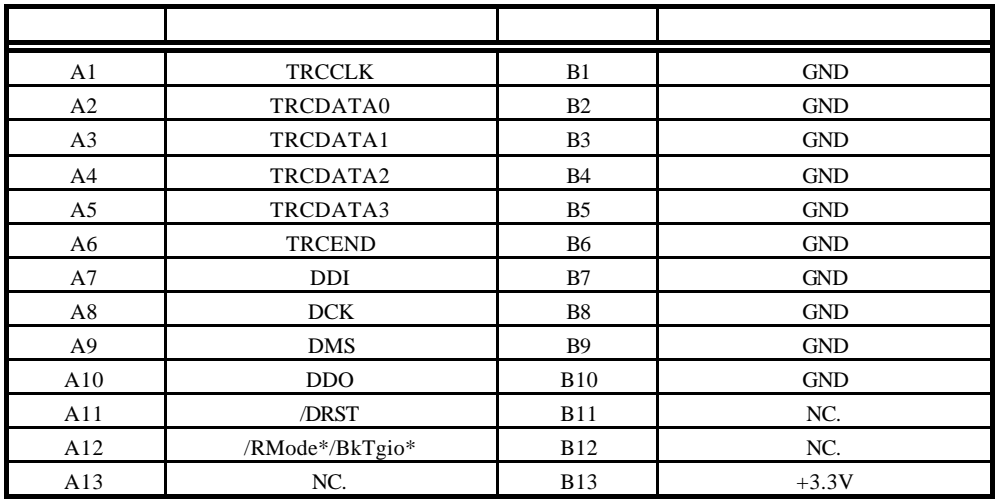

JDCU

KEL 8830E-026-170S

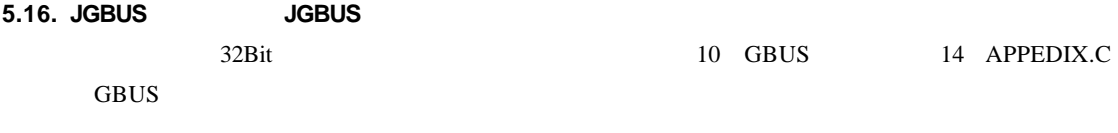

**5.17. CPU** (J1,2,3) **PU (J1,2,3)**<br>CPU VR5500

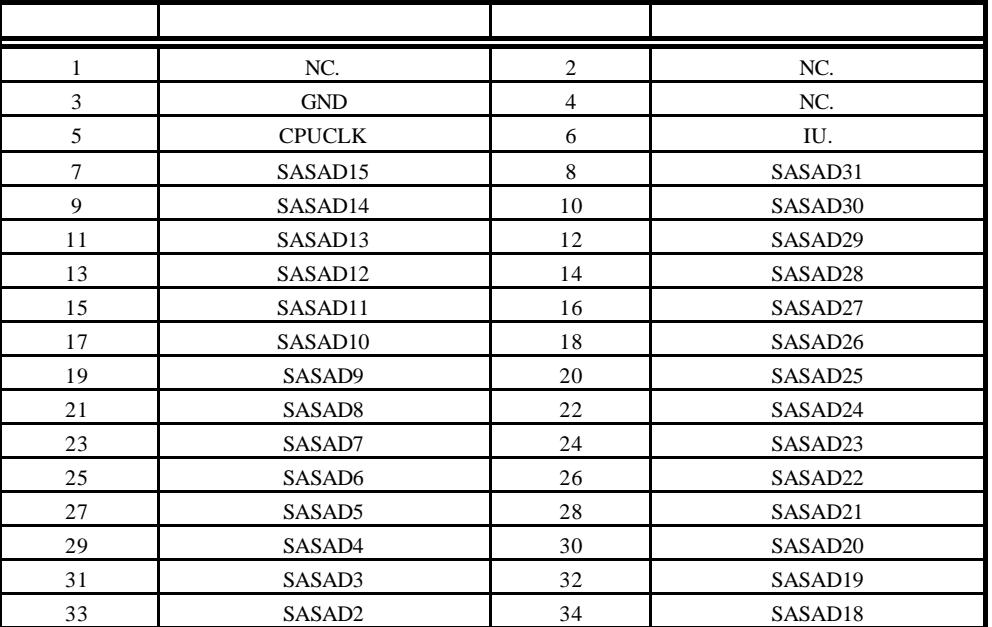

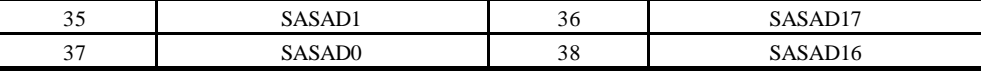

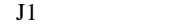

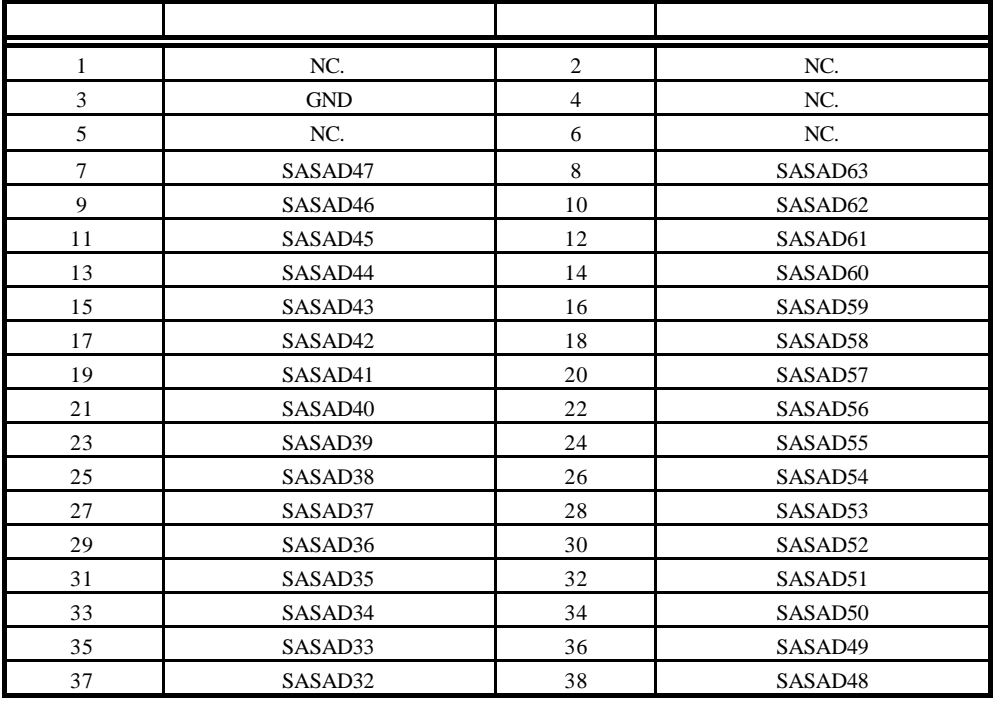

#### $J2$

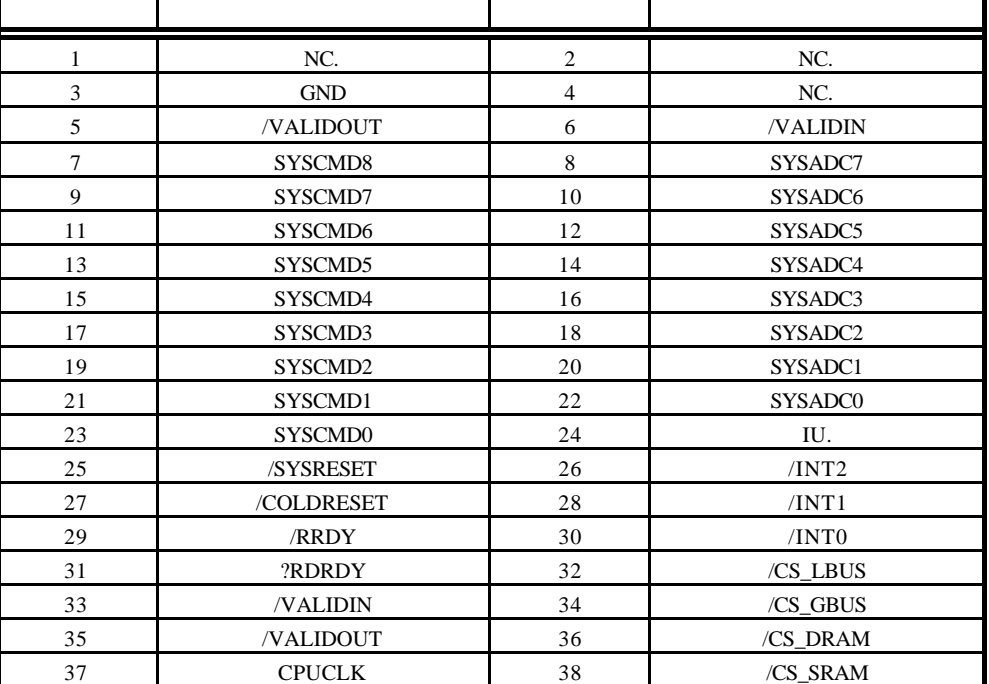

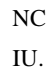

# **6.** ホスト **PC** との接続

**6.1. RS-232C** 接続

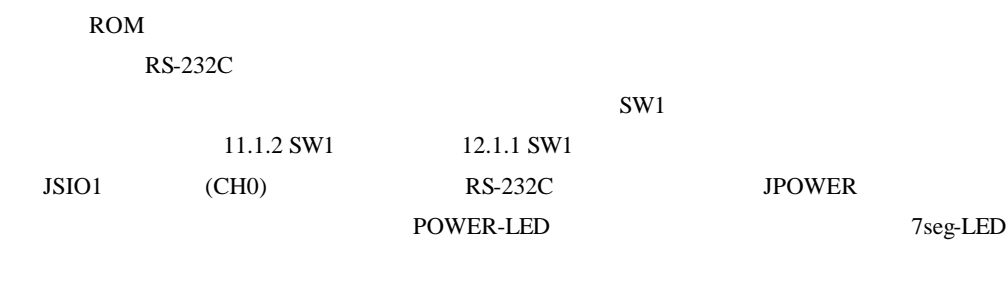

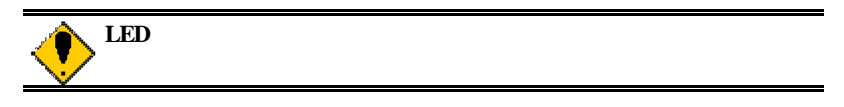

RS-232C

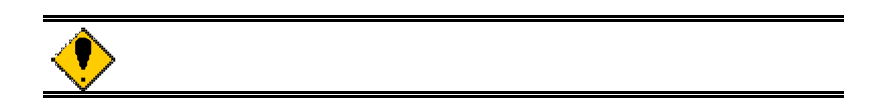

**7.** ハードウェア・リファレンス RTE-VR5500-CB **7.1.** リセット レットは下記に示しています。<br>コセットは、これらは「セットとしてコールドリセットとして」ということに対しています。これらは、「セットとして」という意味をしています。これらは「セットとして」ということに対しています。これらは「セットとして」ということを ON extensive only used to the state of the state of the state of the state of the state of the state of the state of the state of the state of the state of the state of the state of the state of the state of the state of t SW RST

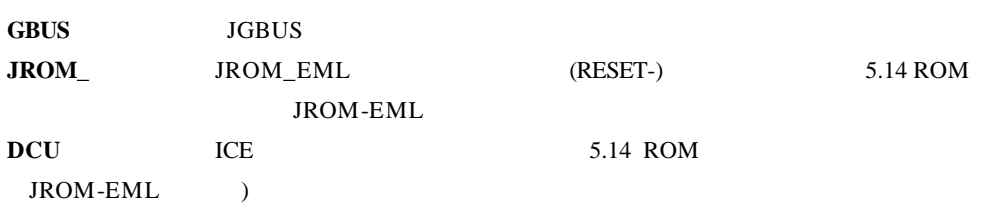

#### $7.2.$

CPU

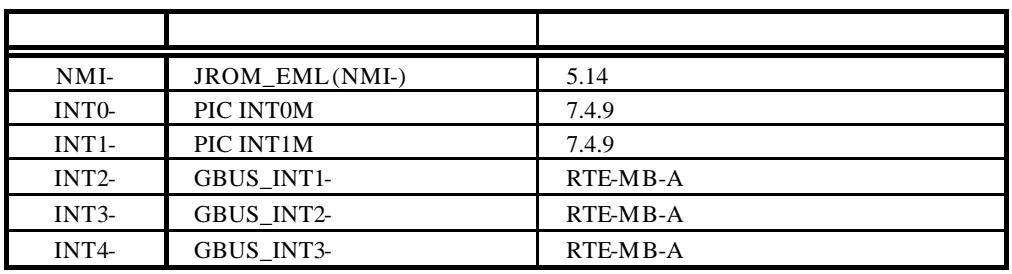

13 APPEDIX.C

**7.3.** アドレス・マップ

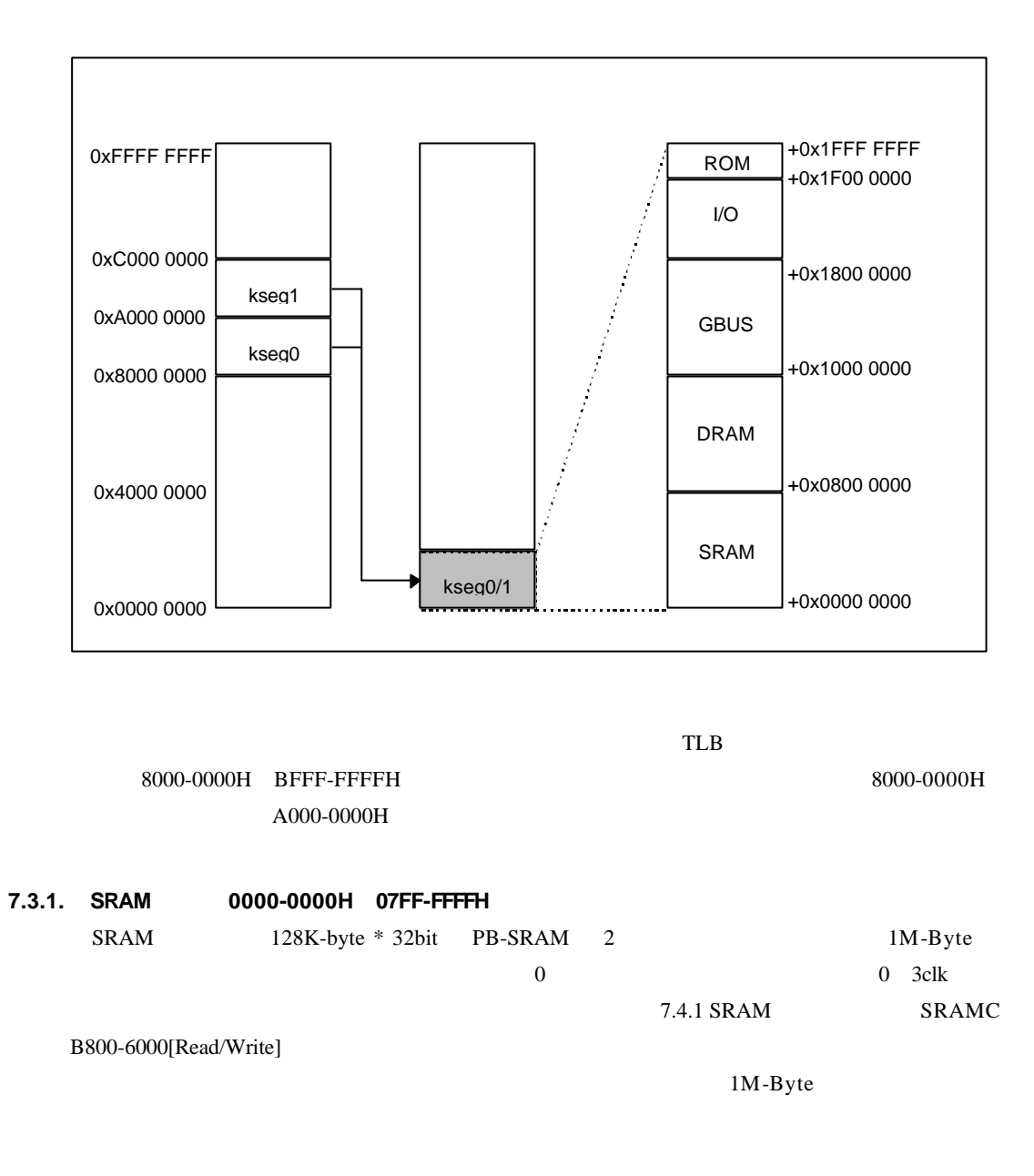

#### **7.3.2. DRAM** 空間(**0800-0000H 0FFF-FFFFH**

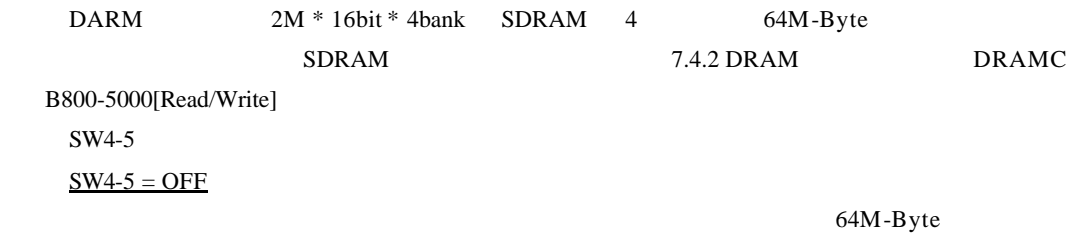

 $SW4-5 = ON$ 

32M-byte DRAM

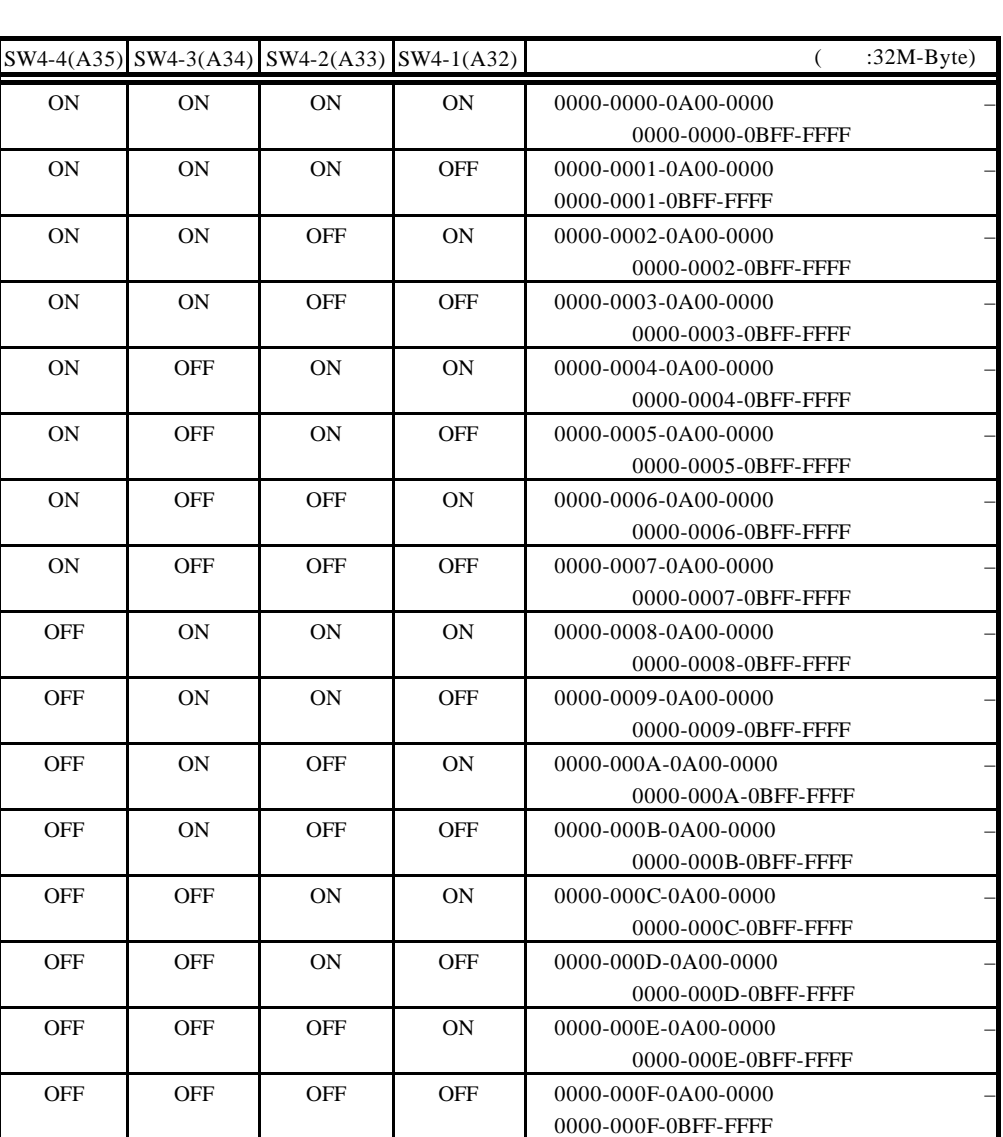

 $32M-Byte$   $SW4$   $1-4$   $32BIT$ 

 $A36$ 

# **7.3.3. GBUS** (1000-0000H 17FF-FFFFH)

GBUS GBUS 20 GBUS 20 GBUS 20 GBUS 20 GBUS 20 GBUS 20 GBUS 20 GBUS 20 GBUS 20 GBUS 20 GBUS 20 GBUS 20 GBUS 20 GBUS 20 GBUS 20 GBUS 20 GBUS 20 GBUS 20 GBUS 20 GBUS 20 GBUS 20 GBUS 20 GBUS 20 GBUS 20 GBUS 20 GBUS 20 GBUS 20 G

# **7.3.4. I/O** 空間(**1800-0000H 1EFF-FFFFH**

 $I/O$   $I/O$   $7.4$   $I/O$ 

 $\rm I/O$  is the extension of  $\rm I/O$ 

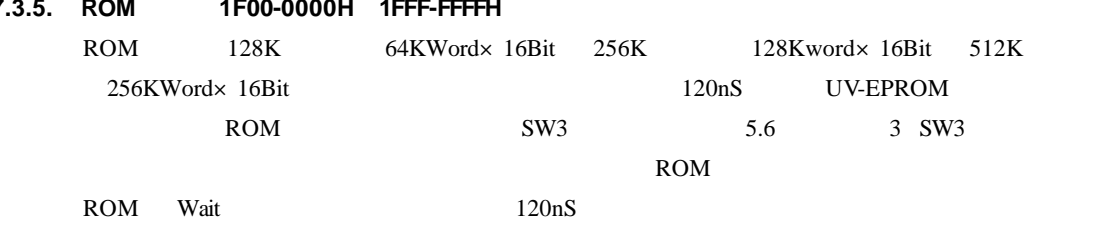

### **7.4. I/O** 詳細

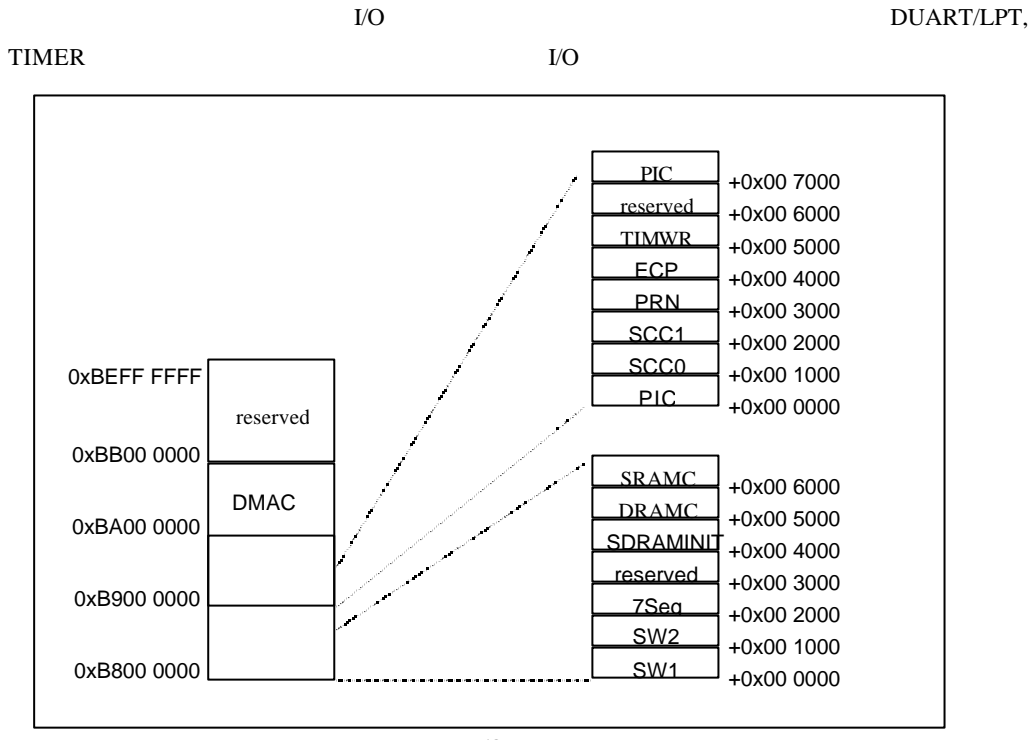

 $\rm LO$ 

これらの I/O はカーネル非キャッシュ空間でのアクセスを前提としているため、以降の説明で

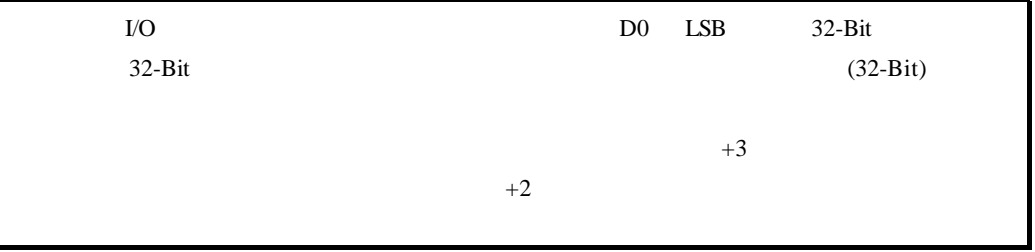

### **7.4.1. SRAM** コントローラ(**SRAMC B800-6000[Read/Write]**

 $SWAIT$  SRAM  $SWAIT$ 

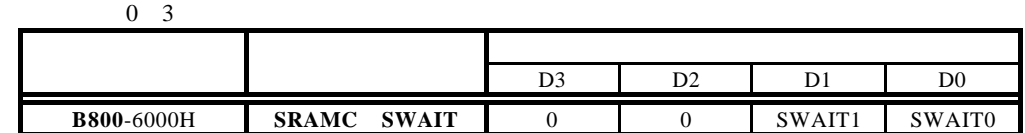

#### $SWAIT[1..0]$ : SRAM

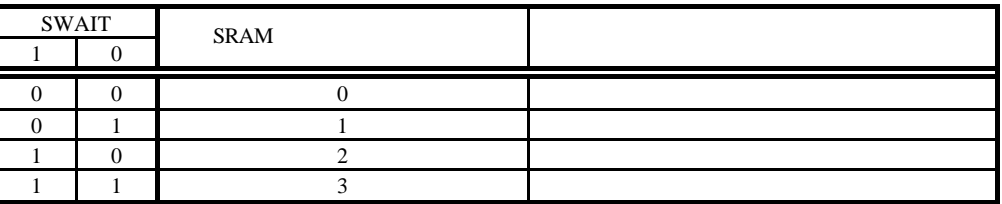

# **7.4.2. DRAM** コントローラ(**DRAMC B800-5000[Read/Write]**

DRAMC SDRAM

Rev.2 DRAM AP

Rev.1

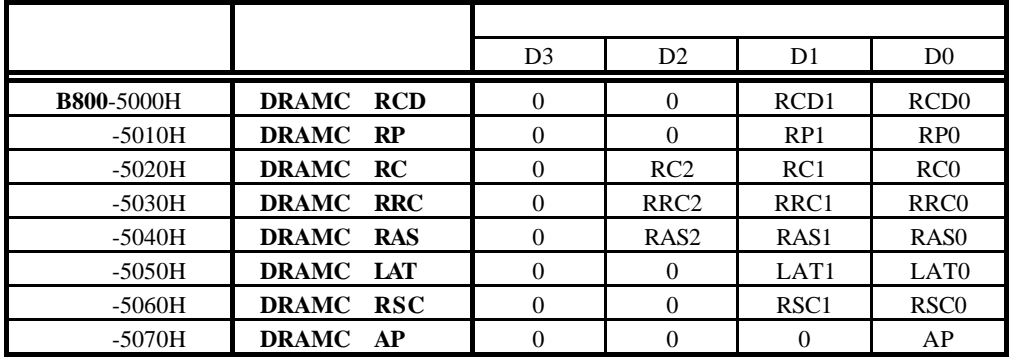

**RCD[1..0]:** SDRAM :tRCD(Delay ACT to READ/WRITE)

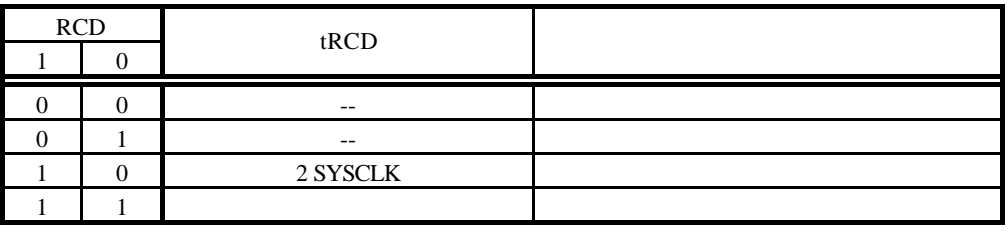

**RP[1..0]:** SDRAM :tRP(PRE to ACT/REF)

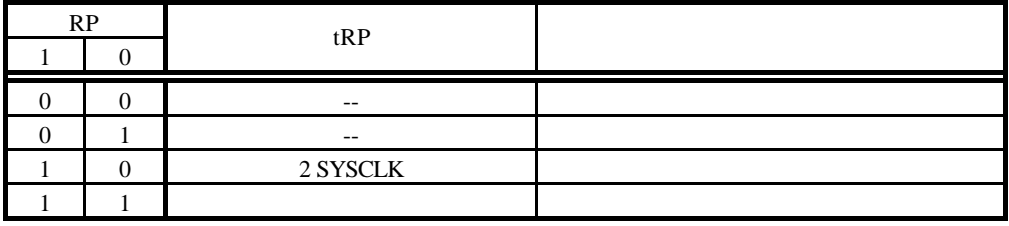

**RC[2..0]:** SDRAM :tRC(ACT to REF/ACT)

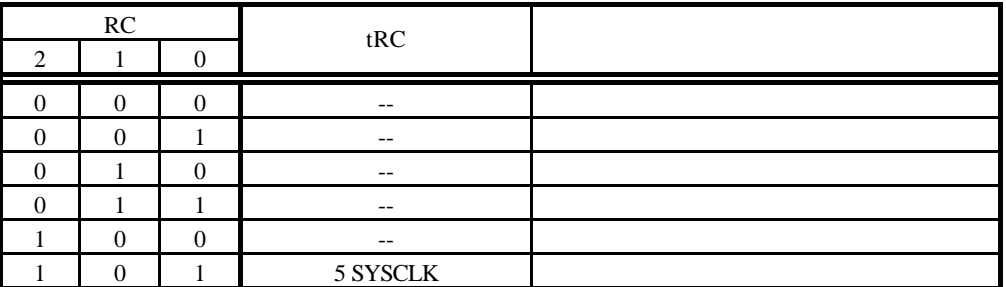

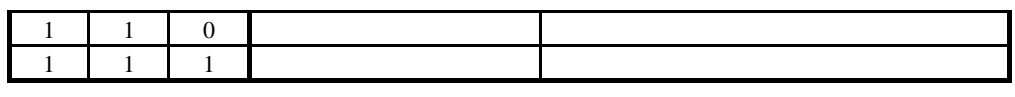

**RRC[2..0]:** SDRAM :tRRC(REF to REF/ACT)

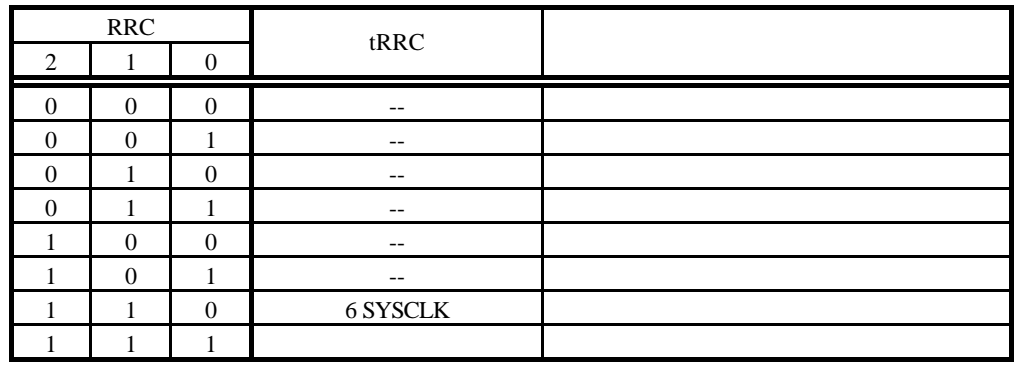

**RAS[2..0]:** SDRAM :tRC(ACT to PRE)

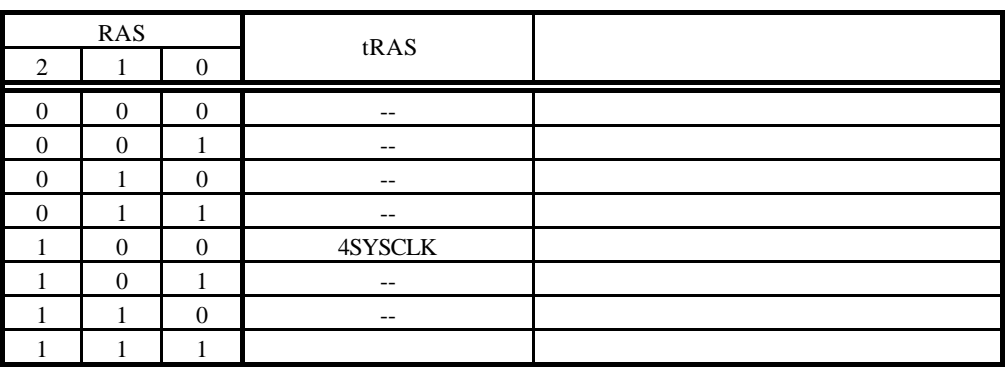

LAT[1..0]: SDRAM :tLAT(/CAS latency)

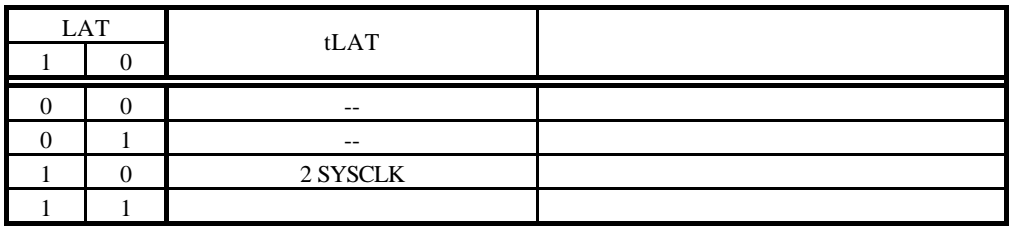

#### **RSC[1..0]:** SDRAM :tRSC(Mode Register Set Cycle Time)

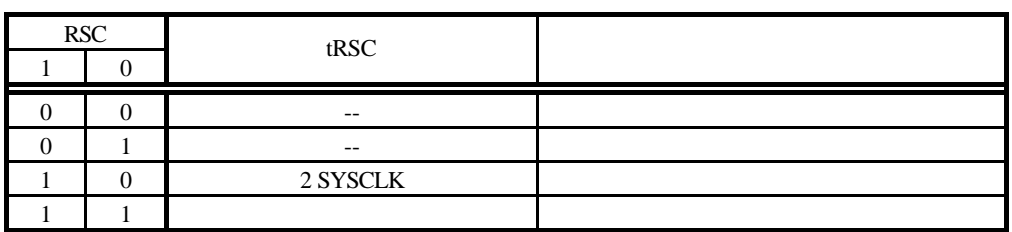

#### AP: SDRAM

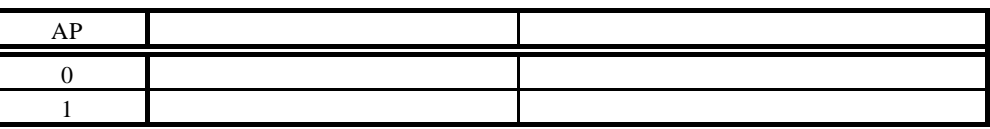

# **7.4.3. DRAM** 初期化ポート(**DRAM\_INIT B800-4000H[Write Only]**

DRAMC SDRAM Bon't Care

SDARM Mode Register Set Command

 $SDRAM$ 

# **7.4.4. SW1** 読み出しポート**(SW1 B800-0000H [Read Only])**

 $SW1$ 

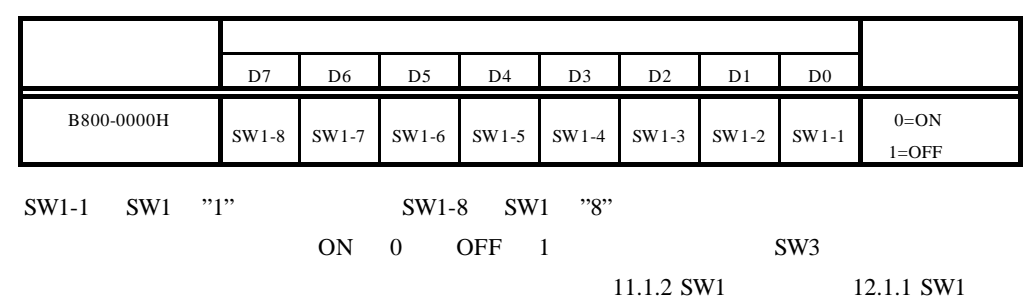

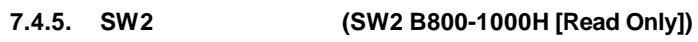

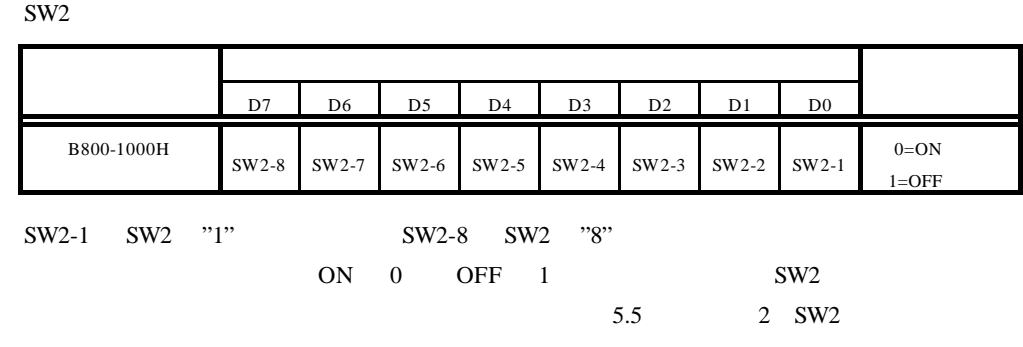

# 4 7 LED

**7.4.6. 7** LED **1.4.6. 7** LED **1.4.6. 7 1.4.6. 7 1.5** 

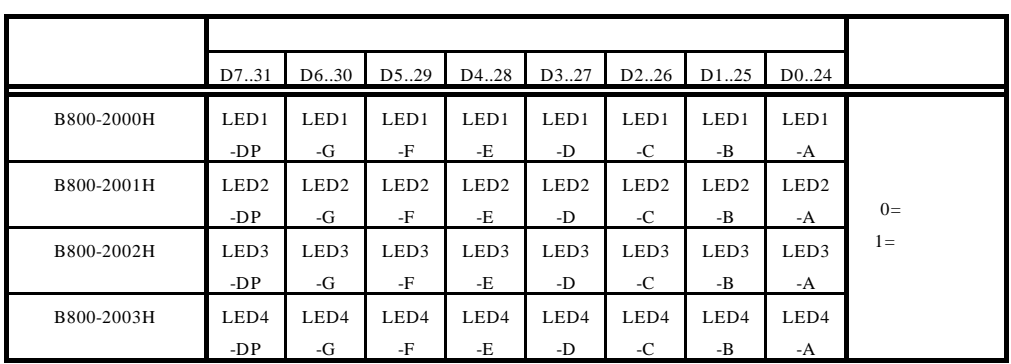

 $\overline{0}$ 

7 LED 200

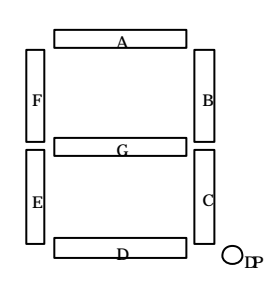

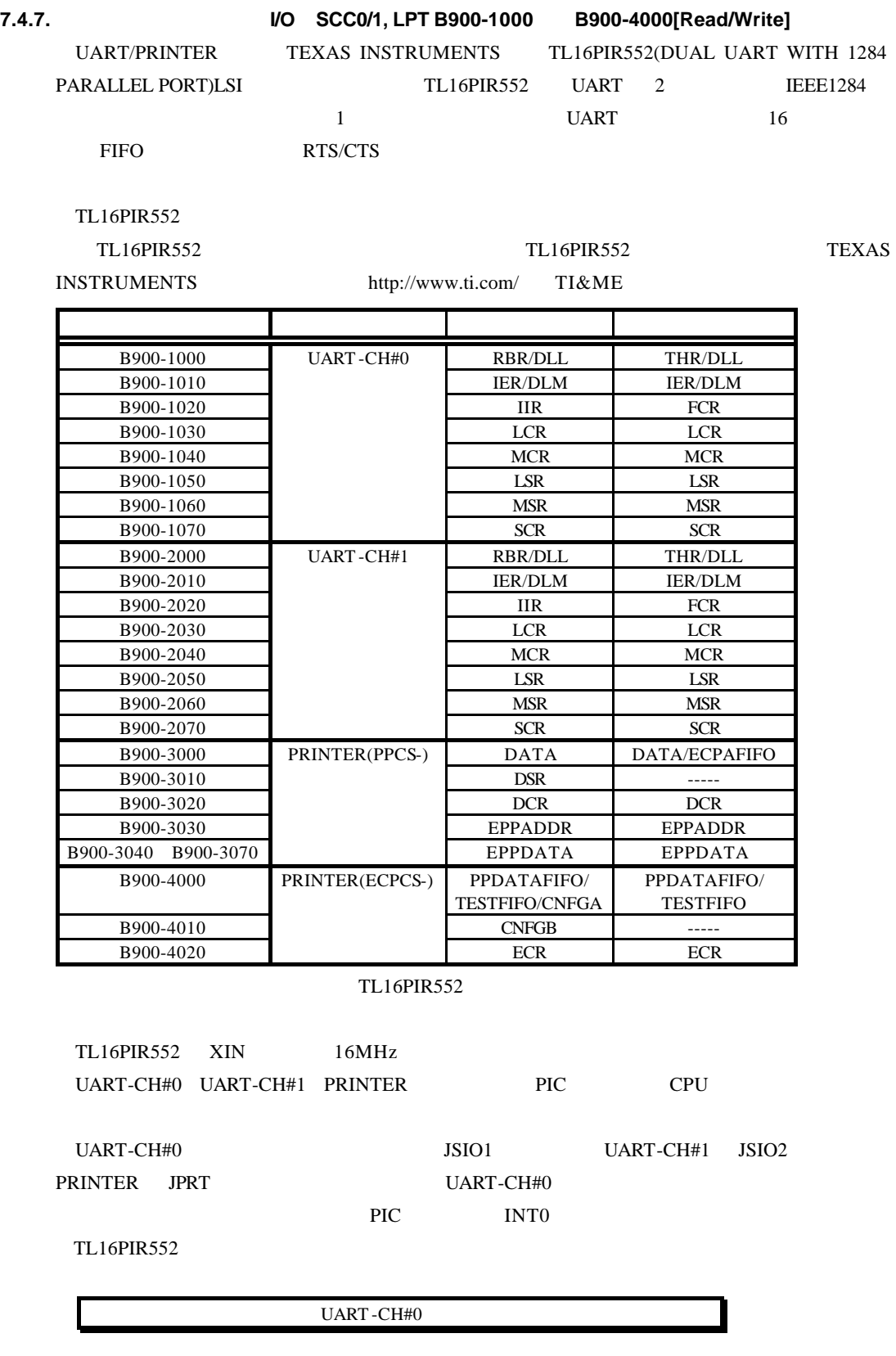

# 7.4.8. Timer B900-5000[Read/Write]

# NEC uPD71054 uPD71054 Intel i8254

 $3$ 

uPD71054

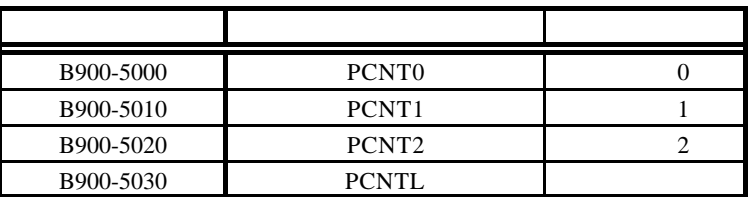

uPD71054

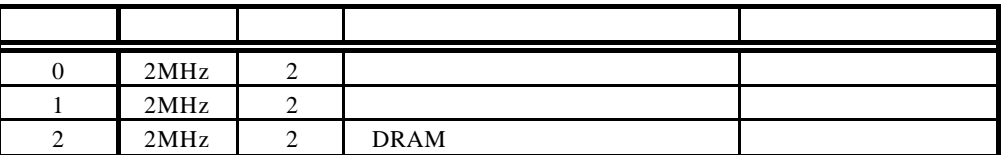

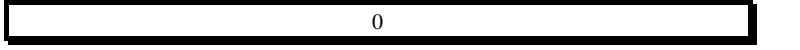

# **7.4.9.** 割込みコントローラ(**PIC B900-0000[Read/Write]**

PIC the state of the state of the state of the state of the state of the state of the state of the state of the state of the state of the state of the state of the state of the state of the state of the state of the state

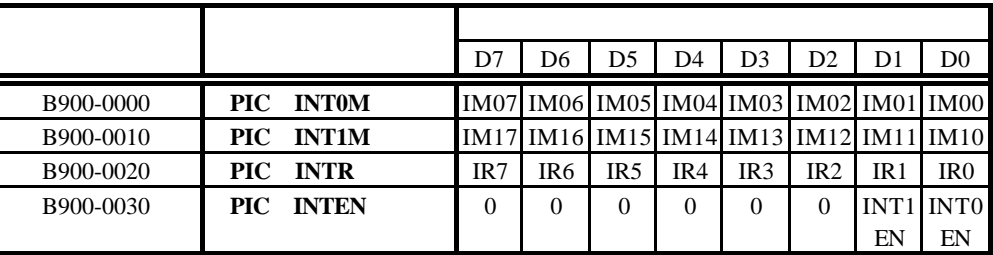

![](_page_27_Picture_379.jpeg)

INTR  $\blacksquare$ 

"1"

IM0[0..7],IM1[0..7].IR[0..7]

![](_page_27_Picture_380.jpeg)

![](_page_27_Picture_381.jpeg)

**INTEN0:** INTO **INTEN** 

INT0 High

![](_page_27_Picture_382.jpeg)

![](_page_27_Picture_383.jpeg)

INT1 High

INTEN1 INT1 0 禁止する (リセット値)  $\overline{1}$ 

 $INT0$ 

![](_page_28_Picture_474.jpeg)

![](_page_28_Picture_475.jpeg)

![](_page_28_Picture_476.jpeg)

![](_page_28_Picture_477.jpeg)

 $\text{DMA\_EN}$  "1"

 $\text{DMA\_EN}$  "0" "1"

DMA\_EN "1" DMA

![](_page_29_Picture_334.jpeg)

 $\rm{DMA} \hspace{2.3cm} \rm{DMA}$ 

![](_page_30_Picture_437.jpeg)

# **7.4.10.17.DMA**割り込み制御ポート(**DMAINTCNT BA00-0200[Read/Write]**

![](_page_30_Picture_438.jpeg)

1.TC[3:0]は、各チャンネルの DMA 制御ポートの Bit1 の内容がそのまま読み出せます。こ

 $TC[3:0]$  TC TC <sub>TC</sub>

# **7.4.10.18.DMA**エンディアン指定ポート(**DMAENDIAN BA00-0280[Read/Write]**

![](_page_31_Picture_309.jpeg)

CPU DMA  $\blacksquare$ 

# **7.4.10.19.**

![](_page_31_Picture_310.jpeg)

## **7.4.10.20.**シングル転送と非シングル転送

![](_page_31_Picture_311.jpeg)

### $DMA$

#### **7.4.10.21.**非シングル転送時の **DMA**要求サンプル・タイミング

![](_page_31_Picture_312.jpeg)

**8.**  $\blacksquare$ 

RTE-VR5500-CB SRAM, DRAM, ROM, I/O SYSAD SYSAD

#### 8.1. **SRAM**

![](_page_32_Figure_6.jpeg)

**(7 9**): SWAIT 2 SRAM ADV-<br>
PBSRAM

**9 17**: (EOD)

![](_page_33_Figure_2.jpeg)

**2 4**: SRAM WRRDY-

**5 8**: PBSRAM

 $\sim$  5  $\sim$  PBSRAM  $\sim$ 

#### 8.2. **DRAM**

![](_page_34_Picture_276.jpeg)

![](_page_34_Figure_4.jpeg)

![](_page_34_Picture_277.jpeg)

![](_page_35_Figure_2.jpeg)

![](_page_35_Picture_252.jpeg)

AP=1(オートプリチャージ OFF)の場合には、プリチャージが発行される迄の間、SDRAM

 $SDRAM$ 

SDRAM CBR(auto) 2

 $15\mu$ 

**8.3.** ローカルバス・アクセス

#### $SYSCLK$   $1/3$  32

![](_page_37_Figure_4.jpeg)

![](_page_37_Picture_199.jpeg)

![](_page_38_Figure_2.jpeg)

**13 14**: LBUS CLK LBUS RDY LBUS  $(14)$ 

#### **8.4.** 所要クロック一覧

# **8.4.1. SRAM**

![](_page_39_Picture_394.jpeg)

# 8.4.2. **SDRAM**

![](_page_39_Picture_395.jpeg)

 $2CLK$ 

![](_page_39_Picture_396.jpeg)

 $1<sup>st</sup>$ 

 $2c$ lk

**8.4.3. ROM** 

|             | #1                  | 1st    | 2nd    | 3rd    | 4th    | #2             | total      |  |
|-------------|---------------------|--------|--------|--------|--------|----------------|------------|--|
| SingleRead  | $\overline{4}$<br>6 | $3+$   |        |        |        | $\overline{2}$ | 23<br>21   |  |
| $(16-Bit)$  |                     | $4*3$  |        |        |        |                |            |  |
| SingleRead  | $\overline{4}$<br>6 | $3+$   |        |        |        | $\overline{2}$ | 33<br>35   |  |
| $(32-Bit)$  |                     | $8*3$  |        |        |        |                |            |  |
| SingleRead  | $\overline{4}$<br>6 | $6+$   |        |        |        | $\overline{2}$ | 48<br>50   |  |
| $(48-Bit)$  |                     | $12*3$ |        |        |        |                |            |  |
| SingleRead  | $\overline{4}$<br>6 | $6+$   |        |        |        | $\overline{2}$ | 62<br>60   |  |
| $(64-Bit)$  |                     | $16*3$ |        |        |        |                |            |  |
| 4 BurstRead | 4<br>6              | $6+$   | $6+$   | $6+$   | $6+$   | $\overline{2}$ | 222<br>224 |  |
|             |                     | $16*3$ | $16*3$ | $16*3$ | $16*3$ |                |            |  |
| 1.#1        | <b>CPU</b>          |        |        |        |        |                |            |  |

 $2.#2$  CPU

# **8.4.4.** SYSTEM IO

![](_page_40_Picture_400.jpeg)

### **8.4.5. GBUS**

![](_page_40_Picture_401.jpeg)

### **9. ROM**

ROM  $R$ 

 $9.1.$ 

DRAM

 $\mathbb{C}P$ U  $\mathbb{C}$ 

![](_page_41_Picture_363.jpeg)

Big Endian  $\qquad \qquad$  offset  $+3$ 

**9.1.1. SRAM** 

 $SRAM$ 

ットの初期化が必要です。パリティビットの初期化は CPU から通常に書き込みを行うことで自

# **9.1.2.** ROM

![](_page_41_Picture_364.jpeg)

![](_page_41_Picture_365.jpeg)

# 10. GBUS

![](_page_42_Picture_246.jpeg)

# $10.1.$

RTE-VR5500-CB GBUS

![](_page_42_Picture_247.jpeg)

![](_page_43_Figure_2.jpeg)

10.3.

 $GBUS$   $SW2-2$   $2$ 

0x20000000

 $\overline{10}$ 

#### $SW2-2 = OFF$

![](_page_44_Picture_258.jpeg)

### $SW2-2 = ON$  RTE-VR5432-CB

![](_page_44_Picture_259.jpeg)

# **11. APPEDIX.A MULTI**

![](_page_45_Picture_273.jpeg)

**11.1.** 

### **11.1.1. RTE for Win32**

MULTI PC RTE for Win32

 $RTE$ 

for Win32

#### **11.1.2. SW1**

**SW1**  $MULTI$ 

![](_page_45_Picture_274.jpeg)

![](_page_45_Picture_275.jpeg)

![](_page_45_Picture_276.jpeg)

# SW1-5 7 MULTI

#### **11.2. Multi**

MULTI ROM 32Bit BigEndean/LittleEndian 64Bit BigEndean/LittleEndian 4 SW3-7:8

# 11.2.1. **7Seg-LED**

MULTI ROM 7Seg-LED

1)7Seg-LED

![](_page_46_Figure_3.jpeg)

 $2)$ SRAM

SW1-8 OFF

![](_page_46_Figure_6.jpeg)

![](_page_46_Figure_7.jpeg)

**11.2.2.** RAM SRAM(Uncache) 10000H 64KB RAM 8000-0000H 8000-FFFFH A000-0000H A000-FFFFH

ーザ・プログラムでは使用できません。また、このイメージ領域も同様です。

#### **11.2.3.**

 $\overline{\text{INT0}}$  $(BEV=1)$  ROM BFC0-0380H SRAM(cache) 8000-0180H

# **11.2.4. \_INIT\_SP**

**ENIT\_SP**A003-FFFCH SRAM MULTI \_\_INIT\_SP  $32$ 

## **11.2.5.**

 $\mathbf M$ ulti  $\mathbf N$ ulti  $\mathbf N$ 

11.1.2 SW1

**11.2.6.**  $\rm{ROM}$ 

**11.2.7.** 

BREAK 0xxxxxxdH

ユーザプログラムのコードは、ブレーク命令と解釈されるコードは使用しないでください。

# **11.3. RTE**

![](_page_48_Picture_264.jpeg)

HELP RTE "HELP" "?"

 $\langle \rangle$  > HELP INIT **INIT** 

#### **11.3.2. INIT**

 $\langle \rangle$  > INIT INIT RTE

#### **11.3.3. VER**

 $\langle \quad \rangle$  VER

VER RTE

### **11.3.4. CACHEFLUSH**

< > CACHEFLUSH

CACHEFLUSH CPU

#### **11.3.5. SHOWTLB**

 $\langle >$  SHOWTLB

SHOWTLB CPU TLB

#### **11.3.6. IOREAD**

```
\langle > IOREAD [BYTE | SHORT | LONG] [\vert
```
IOREAD  $\overline{I}$ 

**BYTE, SHORT, LONG** 8, 16, 32 I/O

 $\langle > \rangle$  IOREAD BYTE 0xBC000100 BC000100: 1A

#### **11.3.7. IOWRITE**

```
\langle > OWRITE [BYTE | SHORT | LONG] [ ] [ ]
```
**IOWRITE** BYTE, SHORT, LONG 8, 16, 32 I/O

 $<$  > OWRITE SHORT 0x30F0 0xBC00F000

#### **12. APPEDIX.B PARTNER**

![](_page_50_Picture_260.jpeg)

#### **12.1.**

**12.1.1. SW1** 

**SW1** PARTNER

![](_page_50_Picture_261.jpeg)

![](_page_50_Picture_262.jpeg)

![](_page_50_Picture_263.jpeg)

SW1-5 7 PARTNER

#### **12.2. PARTNER** モニタ

Partner ROM 32Bit BigEndean/LittleEndian SW3-7:8

#### **12.2.1.** 起動時の **7Seg-LED**

Partner ROM **The ROM The ROM The ROM The ROM The ROM The ROM The ROM The ROM** 

1) $7$ Seg-LED

SW1-8 OFF

![](_page_50_Figure_19.jpeg)

 $2)$ RAM SW1-8 OFF 3) 4) **12.2.2. ROM** RAM ROM SRAM 10000H 64KB RAM 8000-0000H 8000-FFFFH A000-0000H A000-FFFFH **12.2.3.** モニタの通信および、強制ブレーク(ESC ボタン)で使用する割込みは、INT0 を使用します。  $(BEV=1)$  ROM BFC0-0380H SRAM(cache) 8000-0180H **12.2.4. INIT\_SP** A003-FFF0H SRAM PARTNER INIT\_SP  $32$ **12.2.5.** SW1 RPTSETUP **12.2.6.**  $ROM$ **12.2.7.** 特殊命令

# BREAK 0xxxxxxdH

47

#### 13. APPEDIX.C

#### 13.1.

 $VRS500$ 

Intvect.c, IntHdr.s/mip

 $\overline{\Omega}$ 

#### **13.1.1. int InitIrqVect(void)**

# **13.1.2. int TermIrqVect(void)**

 $\overline{0}$ 

![](_page_52_Picture_235.jpeg)

![](_page_52_Picture_236.jpeg)

#### **13.1.4. int GetIrqVect(int no)**

 $\sim$  0  $\sim$ 

# **13.1.5. void SetIPnBit(int IPn)**  $IPn$  ( $1$ )

**13.1.6. void ResIPnBit(int IPn)**  $IPn$  ( $0$ )

# **13.1.7. void ei(void)**

# **13.1.8. void di(void)** NMI<sub>1</sub>

**13.2.** 

#### ユーザの記述する割込み処理ルーチンは int 型のC関数(\_\_interrupt 修飾子をつけない)を想

 $0 \hspace{2.5cm} 0$ 

13.3.

 $INT1(IP3)$ 

```
#include "intvect.h"
int main( void )
{
/* --- can not Break & Step --- */
           di();<br>
\begin{array}{ccc} \text{d}\text{i} & \text{d}\text{d}\text{d} & \text{d}\text{d} & \text{d1<sup>*</sup> save original vector code & set new vector */
           SetIrqVect( VECT_IP3, (int)IrqHusr ); /* set function vector table */
            SetIPnBit( SR_IP3); \frac{1}{2} set IP3 bit \frac{*}{2}ei(); \qquad \qquad /* enable all interrupt */
/* --- --- */
                                                 \frac{7}{8} process \frac{2}{8}\hspace{0.1mm}/^* --- can not Break & Step --- \hspace{0.1mm}^*/\mathbf{di}(); \qquad \qquad /* disable all interrupt \frac{*}{ }\text{ResIPnBi} t (SR_IP3); \frac{1}{2} reset IP3 bit \frac{1}{2}SetIrqVect( VECT_IP3, 0); \frac{1}{2} renove vector */
           TermIrqVect(); \frac{1}{2} restore original vector code */
            ei(); /* enable all interrupt *//* --- --- */
            exit;
}
/**** irqHsr ***/
int IrqHusr( struct _irq_stack *istack )
{
            int to_monitor; \frac{1}{2} /* flag */
/* --- can not Break & Step --- */
           ResIPnBit( SR_IP3); \frac{1}{2} /* Disable INT1 interrupt \frac{*}{2}ei() ; /* Enable multiple interrupt */
 /* --- --- */
                       \frac{1}{2} interrupt operation \frac{1}{2}/* --- can not Break & Step --- */
           di() ;
            SetIPnBit( SR_IP3); \frac{1}{2} finable INT1 interrupt \frac{*}{2}If( to_m monitor != 0 ) {
                        return 1; \frac{1}{2} request monitor handler */
            }
            return 0; \sqrt{\frac{1}{2}} normal end \sqrt[4]{\frac{1}{2}}}
```
## 14. APPEDIX.C GBUS

![](_page_54_Picture_274.jpeg)

#### GBUS +5V TTL

ディアンです。

![](_page_54_Picture_275.jpeg)

![](_page_55_Picture_372.jpeg)

![](_page_56_Picture_373.jpeg)

![](_page_57_Picture_227.jpeg)

**14.3.** ピン配置

#### GBUS Reserve N/C

![](_page_58_Picture_849.jpeg)

CPU 8817-180-170L 8807-180-170S 8807-180-170L **14.4.** 

 $\mathsf{GBUS}}\hspace{0.04cm}$ 

 $CPU$ 

![](_page_59_Picture_286.jpeg)

**14.5. GCS-[7:0]** 

GCS-[7:0]

$$
I/O \hspace{1.5cm} CPU \hspace{1.5cm} I/O
$$

 $CPU$ 

 $\mathsf{CPU}$ 

![](_page_59_Picture_287.jpeg)

**14.6.** 

14.6.1.

GBWAITI- GBTERM-  $\begin{array}{cc} \text{CD} & \text{CD} \end{array}$ 

GDMAAK- GWAITI-

![](_page_60_Figure_7.jpeg)

 ${\rm GCS}{\rm x}$  -  ${\rm GCS}{\rm x}$  -

14.6.2.

 $GBUS$ 

$$
GBE-[3:0]
$$

**GBTERM-**

14.6.4 GBTERM-

GBWAITI- GBTERM-  $CPU$ 

GDMAAK- GWAITI-

![](_page_60_Figure_15.jpeg)

 ${\rm GCS}{\rm x}$  -  ${\rm GCS}{\rm x}$  -

![](_page_61_Figure_2.jpeg)

#### **14.6.3. GWAITI-**

GBWAITI- CPU

#### GREADY-

# **GWAITI-**

# **GWAITI-**

![](_page_61_Picture_159.jpeg)

![](_page_62_Figure_2.jpeg)

**14.6.4. GBTERM-**

GBTERM- GREADY-

 $GADS-$ 

#### GBTERM-

**GREADY-**

GBTERM-GBTERM-

![](_page_62_Figure_9.jpeg)

**14.7.1.** 

![](_page_63_Figure_3.jpeg)

![](_page_63_Picture_212.jpeg)

14.7.2.

![](_page_63_Figure_6.jpeg)

![](_page_63_Picture_213.jpeg)

 $CPU$ 

**- Memo -**

**RTE-VR5500-CB** M0A1MNL01

*Midas lab*